# **plato Documentation**

*Release 1.11.0*

**Matthew Spellings**

**Jun 25, 2020**

# **Contents**

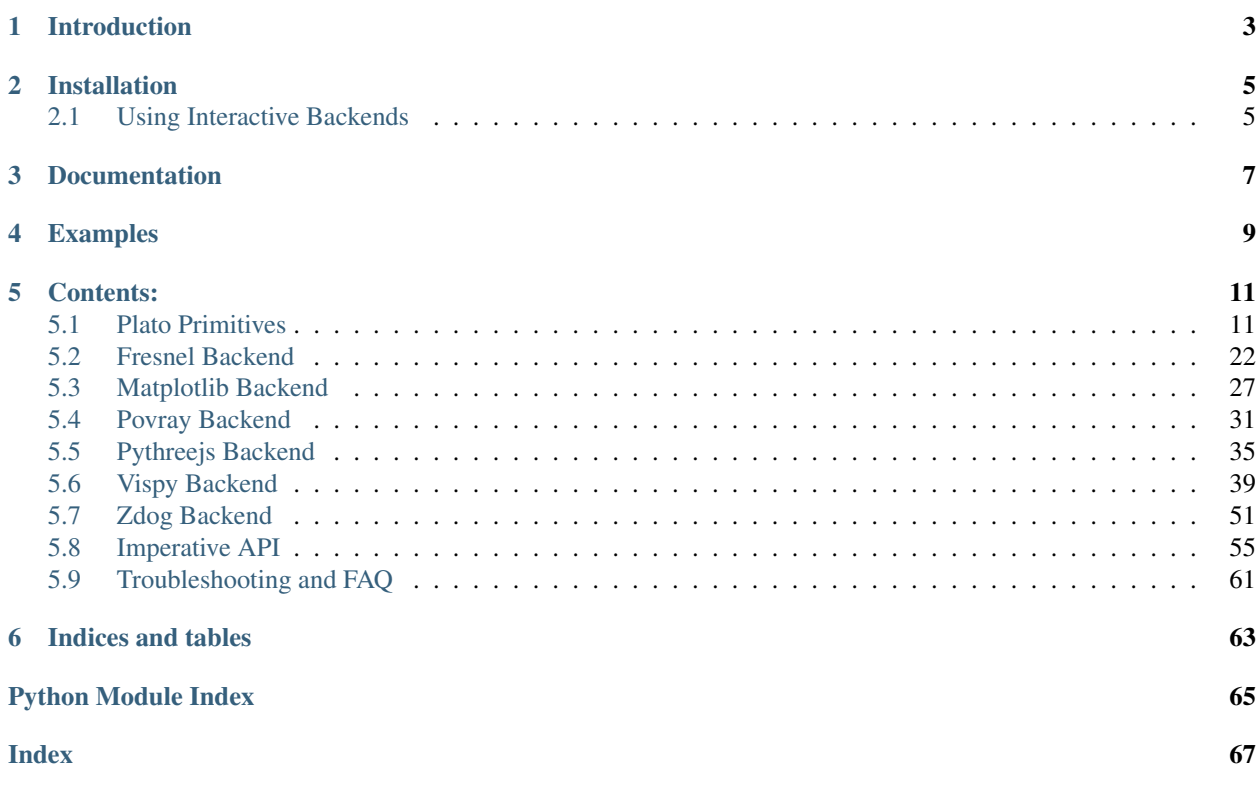

# Introduction

<span id="page-6-0"></span>Plato is designed for efficient visualization of particle data: collections of particles that may be colored or oriented differently. It fills a similar role as matplotlib, but is less focused on 2D plotting. It supports a variety of backends with different capabilities and use cases, ranging from interactive visualization in the desktop or jupyter notebooks to high-quality, static raytraced and vector images for publication.

## Installation

<span id="page-8-0"></span>Plato is available on PyPI for installation via pip:

\$ pip install plato-draw

You can also install plato from source, like this:

```
$ git clone https://github.com/glotzerlab/plato.git
$ # now install
$ cd plato && python setup.py install
```
Note: Depending on which backends you want to use, there may be additional steps required; see the section on interactive backends below.

## <span id="page-8-1"></span>**2.1 Using Interactive Backends**

Plato supports a number of backends, each with its own set of dependencies. Getting the vispy backend working for both the desktop and jupyter notebook can be tricky. Make sure to check the official [vispy documentation.](http://vispy.org/installation.html) We also keep some advice [here](https://bitbucket.org/snippets/glotzer/nMg8Gr/plato-dependency-installation-tips) regarding particular known-good versions of dependencies for pip and conda.

Documentation

<span id="page-10-0"></span>The documentation is available as standard sphinx documentation:

```
$ cd doc
$ pip install -r requirements.txt
$ make html
```
Automatically-built documentation is available at <https://plato-draw.readthedocs.io> .

# Examples

<span id="page-12-0"></span>Several usage examples are available. Many simple, but less interesting, scenes can be found in [the test demo scene](https://github.com/glotzerlab/plato/blob/master/test/test_scenes.py) [script,](https://github.com/glotzerlab/plato/blob/master/test/test_scenes.py) available as [live examples on mybinder.org.](https://mybinder.org/v2/gh/glotzerlab/plato/master?filepath=examples) Somewhat less transparent examples can be found in [the plato](https://github.com/glotzerlab/plato-gallery)[gallery repository.](https://github.com/glotzerlab/plato-gallery)

### Contents:

#### <span id="page-14-0"></span>Plato primitives

- *[Plato Primitives](#page-14-1)*
	- *[Base Drawing Module](#page-15-0)*
		- \* *[2D Graphics Primitives](#page-16-0)*
		- \* *[3D Graphics Primitives](#page-20-0)*

### <span id="page-14-1"></span>**5.1 Plato Primitives**

Plato's graphics primitives all follow a fairly standard form. Depending on the shapes to be rendered, different properties may be per-particle (such as positions, orientations, and colors) or global (the ConvexPolyhedra primitive is restricted to drawing any number of identically-shaped convex polyhedra; in other words, the vertices given are for all particles rendered).

Primitives' data can be set and retrieved through properties, which are exposed as numpy arrays whenever possible. For example, to scale the diameter of each disk in a Disks primitive by 2:

```
disks = plato.draw.Disks(...)
disks.diameters *= 2
```
Primitives can be grouped together by placing them in the same  $plate$  and  $star$ . Scene.

The classes inside  $plato.draw$  are simple containers and are not useful for visualization. Instead, a particular *backend* should be used, for example:

```
import plato.draw.matplotlib as draw
disks = draw.Disks(...)scene = draw. Scene(disks, ...)
scene.show()
```
**Note:** For quick and simple visualizations, the imperative  $plate \cdot imp$  module may be easier.

### <span id="page-15-0"></span>**5.1.1 Base Drawing Module**

<span id="page-15-1"></span>**class** plato.draw.**Scene**(*primitives=[]*, *features={}*, *size=(40*, *30)*, *translation=(0*, *0*, *-50)*, *rotation=(1*, *0*, *0*, *0)*, *zoom=1*, *pixel\_scale=20*, *\*\*kwargs*)

A container to hold and display collections of primitives.

*Scene* keeps track of global information about a set of things to be rendered and handles configuration of optional (possibly backend-specific) rendering parameters.

Global information managed by a *Scene* includes the *size* of the viewing window, *translation* and *rotation* applied to the scene as a whole, and a *zoom* level.

Primitives can be added to a scene through the *primitives* argument of the constructor or the *add\_primitive* method. Primitives can be retrieved by iterating over the scene:

```
for prim in scene:
    # (do something with prim)
```
Primitives can also be accessed in the order they were added to the scene using list-like syntax:

```
first_three_prims = scene[:3]
last\_prim = scene[-1]
```
Optional rendering arguments are enabled as *features*, which are name-value pairs identifying a feature by name and any configuration of the feature in the value.

#### **add\_primitive**(*primitive*)

Adds a primitive to the scene.

**convert**(*backend*, *compatibility='warn'*, *\*\*kwargs*) Convert this scene and all of its primitives to another backend.

#### Parameters

- **backend** Backend plato.draw.\* module to use in the new scene
- **compatibility** Behavior when unsupported primitives are encountered: 'warn', 'ignore', or 'error'
- **kwargs** Additional keyword arguments to be passed into the backend *Scene* constructor

**disable**(*name*, *strict=True*)

Disable an optional rendering feature.

#### Parameters

- **name** Name of the feature to disable
- **strict** if True, raise a KeyError if the feature was not enabled

**enable**(*name*, *auto\_value=None*, *\*\*parameters*)

Enable an optional rendering feature.

#### **Parameters**

- **name** Name of the feature to enable
- **auto\_value** Shortcut for features with single-value configuration. If given as a positional argument, will be given the default configuration name 'value'.

• **parameters** – Keyword arguments specifying additional configuration options for the given feature

#### **get\_feature\_config**(*name*)

Return the configuration dictionary for a given feature.

If the feature has not been enabled, return None.

#### **remove\_primitive**(*primitive*, *strict=True*)

Removes a primitive from the scene.

#### Parameters

- **primitive** primitive to (attempt to) remove
- **strict** If True, raise an IndexError if the primitive was not in the scene

#### **rotation**

(r, x, y, z) rotation quaternion to be applied to the scene as a whole.

#### **size**

Width and height, in scene units, of the viewport.

#### **size\_pixels**

Width and height, in pixels, of the viewport.

#### **transform**(*coords*, *source*, *dest='scene'*)

Transform one or more points between two coordinate systems.

#### **Parameters**

- **coords** Nx2 array-like of coordinates to transform
- **source** Coordinate system of coords: one of 'pixels\_gui' (display pixel units, top left is  $(0, 0)$ ), 'pixels' (display pixel units, bottom left is  $(0, 0)$ ), 'ndc'  $((-1, -1)$  to  $(1, 1)$  at the two corners), or 'scene' (working scene world coordinates)
- **source** Coordinate system of returned values: one of 'pixels\_gui' (display pixel units, top left is  $(0, 0)$ ), 'pixels' (display pixel units, bottom left is  $(0, 0)$ ), 'ndc'  $((-1, -1)$  to  $(1, 1)$ at the two corners), or 'scene' (working scene world coordinates)

#### **translation**

(x, y, z) translation to be applied to the scene as a whole after rotating.

*x* is to the right, *y* is up, and *z* comes toward you out of the screen.

#### <span id="page-16-0"></span>**2D Graphics Primitives**

```
class plato.draw.Arrows2D(*args, **kwargs)
```
A collection of 2D arrows.

Each arrow has an independent position, orientation, color, and magnitude. The shape of arrows can be configured by changing its *vertices* attribute. The default orientation and scale of the vertices is an arrow centered at  $(0, 0)$ , pointing in the  $(1, 0)$  direction, with length 1.

The origin of the arrows can be shifted to have the base lie on the given position by modifying *vertices*:

```
arrows.vertices = arrows.vertices + (0.5, 0)
```
#### This primitive has the following attributes:

• positions: Position of each particle

- orientations: Orientation quaternion of each particle
- colors: Color, RGBA, [0, 1] for each particle
- vertices: Vertices in local coordinates for the shape, to be replicated for each particle (CCW order)
- outline: Outline width for all particles

#### **colors**

Color, RGBA, [0, 1] for each particle

#### **magnitudes**

Magnitude (size scale) of each particle

#### **orientations**

Orientation quaternion of each particle

#### **outline**

Outline width for all particles

#### **positions**

Position of each particle

#### **vertices**

Vertices in local coordinates for the shape, to be replicated for each particle (CCW order)

#### **class** plato.draw.**DiskUnions**(*\*\*kwargs*)

A collection of identical disk-union bodies in 2D.

A *DiskUnions* object consists of one or more disks, each with its own radius and color. Each object has its own position and orientation that affect the final position of the constituent disks.

#### This primitive has the following attributes:

- positions: Position of each particle
- orientations: Orientation quaternion of each particle
- colors: Color, RGBA, [0, 1] for each disk in the union
- points: Positions in local coordinates for the disks in the union, to be replicated for each particle
- radii: Radius of each disk in the union
- outline: Outline width for all particles

#### **angles**

Orientation of each union, in radians

#### **colors**

Color, RGBA, [0, 1] for each disk in the union

#### **diameters**

Diameter of each disk in the union.

#### **orientations**

Orientation quaternion of each particle

#### **outline**

Outline width for all particles

#### **points**

Positions in local coordinates for the disks in the union, to be replicated for each particle

#### **positions**

Position of each particle

#### **radii**

Radius of each disk in the union

```
class plato.draw.Disks(**kwargs)
     A collection of disks in 2D.
```
Each disk can have a different color and diameter.

#### This primitive has the following attributes:

- positions: Position of each particle
- colors: Color, RGBA, [0, 1] for each particle
- radii: Radius of each particle
- outline: Outline width for all particles

#### **colors**

Color, RGBA, [0, 1] for each particle

#### **diameters**

Diameter of each particle.

#### **outline**

Outline width for all particles

#### **positions**

Position of each particle

#### **radii**

Radius of each particle

#### **class** plato.draw.**Polygons**(*\*\*kwargs*)

A collection of polygons.

A *Polygons* object has a common shape for the whole collection. Each shape can have a different orientation and color. Vertices should be specified in counterclockwise order.

#### This primitive has the following attributes:

- positions: Position of each particle
- orientations: Orientation quaternion of each particle
- colors: Color, RGBA, [0, 1] for each particle
- vertices: Vertices in local coordinates for the shape, to be replicated for each particle (CCW order)
- outline: Outline width for all particles

#### **angles**

Orientation of each particle, in radians

#### **colors**

Color, RGBA, [0, 1] for each particle

#### **orientations**

Orientation quaternion of each particle

#### **outline**

Outline width for all particles

#### **positions**

Position of each particle

#### **vertices**

Vertices in local coordinates for the shape, to be replicated for each particle (CCW order)

#### **class** plato.draw.**Spheropolygons**(*\*\*kwargs*)

A collection of rounded polygons.

A *Spheropolygons* object has a common shape and rounding radius for the whole collection. Each shape can have a different orientation and color. Vertices should be specified in counterclockwise order.

#### This primitive has the following attributes:

- positions: Position of each particle
- orientations: Orientation quaternion of each particle
- colors: Color, RGBA, [0, 1] for each particle
- vertices: Vertices in local coordinates for the interior (non-rounded) shape, to be replicated for each particle (CCW order)
- outline: Outline width for all particles
- radius: Rounding radius for all particles

#### **angles**

Orientation of each particle, in radians

#### **colors**

Color, RGBA, [0, 1] for each particle

#### **orientations**

Orientation quaternion of each particle

#### **outline**

Outline width for all particles

#### **positions**

Position of each particle

#### **radius**

Rounding radius for all particles

#### **vertices**

Vertices in local coordinates for the interior (non-rounded) shape, to be replicated for each particle (CCW order)

#### **class** plato.draw.**Voronoi**(*\*\*kwargs*)

A Voronoi diagram of a set of 2D points.

The region of space nearest to each given point will be colored by the color associated with that point.

#### This primitive has the following attributes:

- positions: Position of each point
- colors: Color, RGBA, [0, 1] for each point

#### **colors**

Color, RGBA, [0, 1] for each point

#### **positions**

Position of each point

#### <span id="page-20-0"></span>**3D Graphics Primitives**

```
class plato.draw.Box(*args, **kwargs)
```
A triclinic box frame.

This primitive draws a triclinic box centered at the origin. It is specified in terms of three lattice vector lengths *Lx*, *Ly*, *Lz* and tilt factors, defined using the [hoomd-blue schema.](https://hoomd-blue.readthedocs.io/en/stable/box.html)

Rather than directly initializing via attributes, *Box* objects can also be automatically created from box-type objects using the  $from\_box()$  method.

Examples:

```
Lx = Ly = Lz = 10xy = xz = yz = 0box_primitive = draw.Box(Lx=Lx, Ly=Ly, Lz=Lz, width=width, color=color)
box_tuple = (Lx, Ly, Lz, xy, xz, yz)box_primitive = draw.Box.from_box(box_tuple)
```
#### This primitive has the following attributes:

- start\_points: Beginning coordinate for each line segment
- end\_points: Ending coordinate for each line segment
- widths: Width of each line segment
- colors: Color, RGBA, [0, 1] for each line segment
- Lx: Length of first box vector
- Ly: Length of second box vector
- Lz: Length of third box vector
- xy: Tilt factor between the first and second box vectors
- xz: Tilt factor between the first and third box vectors
- yz: Tilt factor between the second and third box vectors
- width: Width of box line segments
- color: Color, RGBA, [0, 1] for the box line segments

#### **Lx**

Length of first box vector

#### **Ly**

Length of second box vector

#### **Lz**

Length of third box vector

#### **color**

Color, RGBA, [0, 1] for the box line segments

#### **colors**

Color, RGBA, [0, 1] for each line segment

#### <span id="page-20-1"></span>**end\_points**

Ending coordinate for each line segment

**classmethod from box**  $(box, width=0.01, color=(0, 0, 0, 1))$ Duck type the box from a valid input.

Boxes can be a list, dictionary, or object with attributes.

#### **start\_points**

Beginning coordinate for each line segment

#### **width**

Width of box line segments

#### **widths**

Width of each line segment

#### **xy**

Tilt factor between the first and second box vectors

#### **xz**

Tilt factor between the first and third box vectors

**yz**

Tilt factor between the second and third box vectors

#### **class** plato.draw.**ConvexPolyhedra**(*\*\*kwargs*)

A collection of identically-shaped convex polyhedra.

Each shape can have its own position, orientation, and color.

#### This primitive has the following attributes:

- positions: Position of each particle
- orientations: Orientation quaternion of each particle
- colors: Color, RGBA, [0, 1] for each particle
- vertices: Vertices in local coordinates for the shape, to be replicated for each particle
- outline: Outline width for all shapes

#### **colors**

Color, RGBA, [0, 1] for each particle

#### **orientations**

Orientation quaternion of each particle

#### **outline**

Outline width for all shapes

#### **positions**

Position of each particle

#### **vertices**

Vertices in local coordinates for the shape, to be replicated for each particle

#### **class** plato.draw.**ConvexSpheropolyhedra**(*\*\*kwargs*)

A collection of identically-shaped convex spheropolyhedra.

Each shape can have its own position, orientation, and color. The rounding radius is shared over all shapes.

- positions: Position of each particle
- orientations: Orientation quaternion of each particle
- colors: Color, RGBA, [0, 1] for each particle
- vertices: Vertices in local coordinates for the interior (non-rounded) shape, to be replicated for each particle
- radius: Rounding radius to be applied to all shapes

#### **colors**

Color, RGBA, [0, 1] for each particle

#### **orientations**

Orientation quaternion of each particle

#### **positions**

Position of each particle

#### **radius**

Rounding radius to be applied to all shapes

#### **vertices**

Vertices in local coordinates for the interior (non-rounded) shape, to be replicated for each particle

#### **class** plato.draw.**Ellipsoids**(*\*\*kwargs*)

A collection of ellipsoids with identical dimensions.

Each ellipsoid can have its own position, orientation, and color. All shapes drawn by this primitive share common principal axis lengths.

#### This primitive has the following attributes:

- positions: Position of each particle
- orientations: Orientation quaternion of each particle
- colors: Color, RGBA, [0, 1] for each particle
- a: Radius in the x-direction
- b: Radius in the y-direction
- c: Radius in the z-direction

#### **a**

Radius in the x-direction

#### **b**

Radius in the y-direction

#### **c**

Radius in the z-direction

#### **colors**

Color, RGBA, [0, 1] for each particle

#### **orientations**

Orientation quaternion of each particle

#### **positions**

Position of each particle

#### **class** plato.draw.**Lines**(*\*\*kwargs*)

A collection of line segments.

Each segment can have a different color and width. *Lines* can be used in both 2D and 3D scenes, but they are currently not shaded and may look out of place in 3D.

- start\_points: Beginning coordinate for each line segment
- end\_points: Ending coordinate for each line segment
- widths: Width of each line segment
- colors: Color, RGBA, [0, 1] for each line segment

#### **colors**

Color, RGBA, [0, 1] for each line segment

#### **end\_points**

Ending coordinate for each line segment

#### **start\_points**

Beginning coordinate for each line segment

#### **widths**

Width of each line segment

**class** plato.draw.**Mesh**(*\*\*kwargs*)

A 3D triangle mesh.

Meshes are specified by an array of vertices and indices identifying triangles within that vertex array. Colors are assigned per-vertex and interpolated between vertices.

Meshes with a common set of vertices and face indices can be replicated multiple times using a set of positions and orientations. In order to set the color of individual replicas of the Mesh object, use the *shape\_colors* and *shape\_color\_fraction* attributes.

#### This primitive has the following attributes:

- vertices: Vertex array specifying coordinates of the mesh nodes
- indices: Indices of the vertex array specifying individual triangles (Nx3)
- colors: Color, RGBA, [0, 1] for each vertex
- positions: Central positions for each mesh to be replicated
- orientations: Orientations for each mesh to be replicated
- shape\_colors: Color, RGBA, [0, 1] for each replica (shape) of the mesh
- shape\_color\_fraction: Fraction of a vertex's color that should be assigned based on shape\_colors

#### **colors**

Color, RGBA, [0, 1] for each vertex

#### **classmethod double\_sided**(*vertices*, *indices*, *colors*, *thickness=0.001*, *\*\*kwargs*)

Create a double-sided Mesh object.

Typically the "inside" of a Mesh (as determined by the order of triangle indices) is unlit. This method replicates the vertices, one for each side, after computing the appropriate normals.

#### **indices**

Indices of the vertex array specifying individual triangles (Nx3)

#### **orientations**

Orientations for each mesh to be replicated

#### **positions**

Central positions for each mesh to be replicated

#### **shape\_color\_fraction**

Fraction of a vertex's color that should be assigned based on shape\_colors

#### **shape\_colors**

Color, RGBA, [0, 1] for each replica (shape) of the mesh

#### **vertices**

Vertex array specifying coordinates of the mesh nodes

#### **class** plato.draw.**SpherePoints**(*\*\*kwargs*)

A collection of points, useful for illustrating 3D density maps.

#### This primitive has the following attributes:

- points: Points to be rendered
- blur: Blurring factor dictating the size of each point
- intensity: Scaling factor dictating the magnitude of the color value of each point
- on\_surface: True if the points should always be projected onto the surface of a sphere

#### **blur**

Blurring factor dictating the size of each point

#### **intensity**

Scaling factor dictating the magnitude of the color value of each point

#### **on\_surface**

True if the points should always be projected onto the surface of a sphere

#### **points**

Points to be rendered

#### **class** plato.draw.**SphereUnions**(*\*\*kwargs*)

A collection of identical sphere-union bodies in 3D.

A *SphereUnions* object is a union of spheres, each of which has its own color, radius, and local position. The *SphereUnions* object can be rigidly rotated and translated via its position and orientation attributes.

#### This primitive has the following attributes:

- positions: Position of each particle
- orientations: Orientation quaternion of each particle
- colors: Color, RGBA, [0, 1] for each sphere in the union
- points: Positions in local coordinates for the spheres in the union, to be replicated for each particle
- radii: Radius of each sphere in the union

#### **colors**

Color, RGBA, [0, 1] for each sphere in the union

#### **diameters**

Diameter of each particle.

#### **orientations**

Orientation quaternion of each particle

#### **points**

Positions in local coordinates for the spheres in the union, to be replicated for each particle

#### **positions**

Position of each particle

#### **radii**

Radius of each sphere in the union

#### **class** plato.draw.**Spheres**(*\*\*kwargs*)

A collection of spheres in 3D.

Each sphere can have a different color and diameter.

#### This primitive has the following attributes:

- positions: Position of each particle
- colors: Color, RGBA, [0, 1] for each particle
- radii: Radius of each particle

#### **colors**

Color, RGBA, [0, 1] for each particle

#### **diameters**

Diameter of each particle.

#### **positions**

Position of each particle

**radii**

Radius of each particle

## <span id="page-25-0"></span>**5.2 Fresnel Backend**

The fresnel backend uses [fresnel](https://github.com/glotzerlab/fresnel) to generate high-quality, ray-traced images of scenes.

All fresnel primitives accept an argument material of type [fresnel.material.Material](https://fresnel.readthedocs.io/en/stable/module-material.html#fresnel.material.Material) to define how lights interact with the primitives.

Note: Translucency is not currently supported in the fresnel backend. All particles will be opaque.

```
class plato.draw.fresnel.Scene(*args, tracer_kwargs={}, **kwargs)
     A container to hold and display collections of primitives.
```
*Scene* keeps track of global information about a set of things to be rendered and handles configuration of optional (possibly backend-specific) rendering parameters.

Global information managed by a *Scene* includes the *size* of the viewing window, *translation* and *rotation* applied to the scene as a whole, and a *zoom* level.

Primitives can be added to a scene through the *primitives* argument of the constructor or the *add\_primitive* method. Primitives can be retrieved by iterating over the scene:

**for** prim **in** scene: # (do something with prim)

Primitives can also be accessed in the order they were added to the scene using list-like syntax:

```
first_three_prims = scene[:3]
last\_prim = scene[-1]
```
Optional rendering arguments are enabled as *features*, which are name-value pairs identifying a feature by name and any configuration of the feature in the value.

This Scene supports the following features:

- *antialiasing*: Enable antialiasing, for the preview tracer only. This uses fresnel's aa\_level=3 if set, 0 otherwise.
- *pathtracer*: Enable the path tracer. Accepts parameter samples with default value 64.
- *directional\_light*: Add directional lights. The given vector(s) indicates the light direction. The length of the vector(s) determines the magnitude of the light(s).
- *ambient\_light*: Enable ambient lighting. The given value indicates the magnitude of the light.

#### **render**()

Render this Scene object.

#### **save**(*filename*)

Render and save an image of this Scene.

Parameters filename – target filename to save the image into

**show**()

Render the scene to an image and display using IPython.

#### **5.2.1 2D Graphics Primitives**

```
class plato.draw.fresnel.Arrows2D(*args, **kwargs)
```
A collection of 2D arrows.

Each arrow has an independent position, orientation, color, and magnitude. The shape of arrows can be configured by changing its *vertices* attribute. The default orientation and scale of the vertices is an arrow centered at  $(0, 0)$ , pointing in the  $(1, 0)$  direction, with length 1.

The origin of the arrows can be shifted to have the base lie on the given position by modifying *vertices*:

arrows.vertices = arrows.vertices +  $(0.5, 0)$ 

#### This primitive has the following attributes:

- positions: Position of each particle
- orientations: Orientation quaternion of each particle
- colors: Color, RGBA, [0, 1] for each particle
- vertices: Vertices in local coordinates for the shape, to be replicated for each particle (CCW order)
- outline: Outline width for all particles

### **class** plato.draw.fresnel.**Disks**(*\*args*, *\*\*kwargs*)

A collection of disks in 2D.

Each disk can have a different color and diameter.

- positions: Position of each particle
- colors: Color, RGBA, [0, 1] for each particle
- radii: Radius of each particle
- outline: Outline width for all particles

```
class plato.draw.fresnel.Polygons(*args, **kwargs)
     A collection of polygons.
```
A *Polygons* object has a common shape for the whole collection. Each shape can have a different orientation and color. Vertices should be specified in counterclockwise order.

#### This primitive has the following attributes:

- positions: Position of each particle
- orientations: Orientation quaternion of each particle
- colors: Color, RGBA, [0, 1] for each particle
- vertices: Vertices in local coordinates for the shape, to be replicated for each particle (CCW order)
- outline: Outline width for all particles
- **class** plato.draw.fresnel.**Spheropolygons**(*\*args*, *\*\*kwargs*)

A collection of rounded polygons.

A *Spheropolygons* object has a common shape and rounding radius for the whole collection. Each shape can have a different orientation and color. Vertices should be specified in counterclockwise order.

#### This primitive has the following attributes:

- positions: Position of each particle
- orientations: Orientation quaternion of each particle
- colors: Color, RGBA, [0, 1] for each particle
- vertices: Vertices in local coordinates for the interior (non-rounded) shape, to be replicated for each particle (CCW order)
- outline: Outline width for all particles
- radius: Rounding radius for all particles

#### **5.2.2 3D Graphics Primitives**

```
class plato.draw.fresnel.Box(*args, **kwargs)
     A triclinic box frame.
```
This primitive draws a triclinic box centered at the origin. It is specified in terms of three lattice vector lengths *Lx*, *Ly*, *Lz* and tilt factors, defined using the [hoomd-blue schema.](https://hoomd-blue.readthedocs.io/en/stable/box.html)

Rather than directly initializing via attributes, *Box* objects can also be automatically created from box-type objects using the from\_box() method.

Examples:

```
Lx = Lv = Lz = 10xy = xz = yz = 0box_primitive = draw.Box(Lx=Lx, Ly=Ly, Lz=Lz, width=width, color=color)
box_tuple = (Lx, Ly, Lz, xy, xz, yz)box_primitive = draw.Box.from_box(box_tuple)
```
- start\_points: Beginning coordinate for each line segment
- end\_points: Ending coordinate for each line segment
- widths: Width of each line segment
- colors: Color, RGBA, [0, 1] for each line segment
- Lx: Length of first box vector
- Ly: Length of second box vector
- Lz: Length of third box vector
- xy: Tilt factor between the first and second box vectors
- xz: Tilt factor between the first and third box vectors
- yz: Tilt factor between the second and third box vectors
- width: Width of box line segments
- color: Color, RGBA, [0, 1] for the box line segments

**class** plato.draw.fresnel.**ConvexPolyhedra**(*\*args*, *\*\*kwargs*)

A collection of identically-shaped convex polyhedra.

Each shape can have its own position, orientation, and color.

#### This primitive has the following attributes:

- positions: Position of each particle
- orientations: Orientation quaternion of each particle
- colors: Color, RGBA, [0, 1] for each particle
- vertices: Vertices in local coordinates for the shape, to be replicated for each particle
- outline: Outline width for all shapes
- outline: Outline width for all particles

#### **colors**

Color, RGBA, [0, 1] for each particle

#### **orientations**

Orientation quaternion of each particle

#### **outline**

Outline width for all particles

#### **positions**

Position of each particle

#### **vertices**

Vertices in local coordinates for the shape, to be replicated for each particle

**class** plato.draw.fresnel.**Ellipsoids**(*\*args*, *\*\*kwargs*)

A collection of ellipsoids with identical dimensions.

Each ellipsoid can have its own position, orientation, and color. All shapes drawn by this primitive share common principal axis lengths.

- positions: Position of each particle
- orientations: Orientation quaternion of each particle
- colors: Color, RGBA, [0, 1] for each particle
- a: Radius in the x-direction
- b: Radius in the y-direction
- c: Radius in the z-direction
- outline: Outline width for all particles
- vertex\_count: Number of vertices used to render ellipsoid

#### **a**

Radius in the x-direction

#### **b**

Radius in the y-direction

#### **c**

Radius in the z-direction

#### **colors**

Color, RGBA, [0, 1] for each particle

#### **orientations**

Orientation quaternion of each particle

#### **outline**

Outline width for all particles

#### **positions**

Position of each particle

#### **vertex\_count**

Number of vertices used to render ellipsoid

#### **class** plato.draw.fresnel.**Lines**(*\*args*, *\*\*kwargs*)

A collection of line segments.

Each segment can have a different color and width. *Lines* can be used in both 2D and 3D scenes, but they are currently not shaded and may look out of place in 3D.

#### This primitive has the following attributes:

- start\_points: Beginning coordinate for each line segment
- end\_points: Ending coordinate for each line segment
- widths: Width of each line segment
- colors: Color, RGBA, [0, 1] for each line segment
- outline: Outline width for all particles

#### **colors**

Color, RGBA, [0, 1] for each line segment

#### **end\_points**

Ending coordinate for each line segment

#### **outline**

Outline width for all particles

#### **start\_points**

Beginning coordinate for each line segment

#### **widths**

Width of each line segment

```
class plato.draw.fresnel.SphereUnions(*args, **kwargs)
     A collection of identical sphere-union bodies in 3D.
```
A *SphereUnions* object is a union of spheres, each of which has its own color, radius, and local position. The *SphereUnions* object can be rigidly rotated and translated via its position and orientation attributes.

#### This primitive has the following attributes:

- positions: Position of each particle
- orientations: Orientation quaternion of each particle
- colors: Color, RGBA, [0, 1] for each sphere in the union
- points: Positions in local coordinates for the spheres in the union, to be replicated for each particle
- radii: Radius of each sphere in the union

**class** plato.draw.fresnel.**Spheres**(*\*args*, *\*\*kwargs*)

A collection of spheres in 3D.

Each sphere can have a different color and diameter.

#### This primitive has the following attributes:

- positions: Position of each particle
- colors: Color, RGBA, [0, 1] for each particle
- radii: Radius of each particle

### <span id="page-30-0"></span>**5.3 Matplotlib Backend**

The matplotlib backend uses matplotlib to render shapes. Different matplotlib backends can be configured for interactivity, but plato does not currently otherwise support interactive manipulation of shapes using this backend.

Matplotlib has extensive support for a wide range of graphical formats, so it is ideal for saving vector versions of figures.

**class** plato.draw.matplotlib.**Scene**(*primitives=[]*, *features={}*, *size=(40*, *30)*, *translation=(0*, *0*, *-50)*, *rotation=(1*, *0*, *0*, *0)*, *zoom=1*, *pixel\_scale=20*, *\*\*kwargs*)

A container to hold and display collections of primitives.

*Scene* keeps track of global information about a set of things to be rendered and handles configuration of optional (possibly backend-specific) rendering parameters.

Global information managed by a *Scene* includes the *size* of the viewing window, *translation* and *rotation* applied to the scene as a whole, and a *zoom* level.

Primitives can be added to a scene through the *primitives* argument of the constructor or the *add\_primitive* method. Primitives can be retrieved by iterating over the scene:

```
for prim in scene:
    # (do something with prim)
```
Primitives can also be accessed in the order they were added to the scene using list-like syntax:

```
first_three_prims = scene[:3]
last\_prim = scene[-1]
```
Optional rendering arguments are enabled as *features*, which are name-value pairs identifying a feature by name and any configuration of the feature in the value.

This Scene supports the following features:

• *antialiasing*: Enable antialiasing. Primitives that support antialiasing will fudge some distances (typically for drawing outlines) to reduce visual artifacts.

#### **render**(*figure=None*, *axes=None*)

Render all the shapes in this Scene.

#### Parameters

- **figure** Figure object to render within (created using pyplot if not given)
- **axes** Axes object to render within (created from the figure if not given)

#### **save**(*filename*)

Render and save an image of this Scene.

Parameters **filename** – target filename to save the image into

#### **show**(*figure=None*, *axes=None*)

Render and show the shapes in this Scene.

#### Parameters

- **figure** Figure object to render within (created using pyplot if not given)
- **axes** Axes object to render within (created from the figure if not given)

### **5.3.1 2D Graphics Primitives**

```
class plato.draw.matplotlib.Arrows2D(*args, **kwargs)
```
A collection of 2D arrows.

Each arrow has an independent position, orientation, color, and magnitude. The shape of arrows can be configured by changing its *vertices* attribute. The default orientation and scale of the vertices is an arrow centered at  $(0, 0)$ , pointing in the  $(1, 0)$  direction, with length 1.

The origin of the arrows can be shifted to have the base lie on the given position by modifying *vertices*:

arrows.vertices = arrows.vertices +  $(0.5, 0)$ 

#### This primitive has the following attributes:

- positions: Position of each particle
- orientations: Orientation quaternion of each particle
- colors: Color, RGBA, [0, 1] for each particle
- vertices: Vertices in local coordinates for the shape, to be replicated for each particle (CCW order)
- outline: Outline width for all particles

**class** plato.draw.matplotlib.**Disks**(*\*\*kwargs*)

A collection of disks in 2D.

Each disk can have a different color and diameter.

#### This primitive has the following attributes:

• positions: Position of each particle

- colors: Color, RGBA, [0, 1] for each particle
- radii: Radius of each particle
- outline: Outline width for all particles

**class** plato.draw.matplotlib.**DiskUnions**(*\*\*kwargs*)

A collection of identical disk-union bodies in 2D.

A *DiskUnions* object consists of one or more disks, each with its own radius and color. Each object has its own position and orientation that affect the final position of the constituent disks.

#### This primitive has the following attributes:

- positions: Position of each particle
- orientations: Orientation quaternion of each particle
- colors: Color, RGBA, [0, 1] for each disk in the union
- points: Positions in local coordinates for the disks in the union, to be replicated for each particle
- radii: Radius of each disk in the union
- outline: Outline width for all particles

```
class plato.draw.matplotlib.Polygons(**kwargs)
```
A collection of polygons.

A *Polygons* object has a common shape for the whole collection. Each shape can have a different orientation and color. Vertices should be specified in counterclockwise order.

#### This primitive has the following attributes:

- positions: Position of each particle
- orientations: Orientation quaternion of each particle
- colors: Color, RGBA, [0, 1] for each particle
- vertices: Vertices in local coordinates for the shape, to be replicated for each particle (CCW order)
- outline: Outline width for all particles

#### **class** plato.draw.matplotlib.**Spheropolygons**(*\*\*kwargs*)

A collection of rounded polygons.

A *Spheropolygons* object has a common shape and rounding radius for the whole collection. Each shape can have a different orientation and color. Vertices should be specified in counterclockwise order.

- positions: Position of each particle
- orientations: Orientation quaternion of each particle
- colors: Color, RGBA, [0, 1] for each particle
- vertices: Vertices in local coordinates for the interior (non-rounded) shape, to be replicated for each particle (CCW order)
- outline: Outline width for all particles
- radius: Rounding radius for all particles

#### **5.3.2 3D Graphics Primitives**

```
class plato.draw.matplotlib.Box(*args, **kwargs)
```
A triclinic box frame.

This primitive draws a triclinic box centered at the origin. It is specified in terms of three lattice vector lengths *Lx*, *Ly*, *Lz* and tilt factors, defined using the [hoomd-blue schema.](https://hoomd-blue.readthedocs.io/en/stable/box.html)

Rather than directly initializing via attributes, *Box* objects can also be automatically created from box-type objects using the from\_box() method.

Examples:

```
Lx = Ly = Lz = 10xy = xz = yz = 0box_primitive = draw.Box(Lx=Lx, Ly=Ly, Lz=Lz, width=width, color=color)
box_tuple = (Lx, Ly, Lz, xy, xz, yz)box_primitive = draw.Box.from_box(box_tuple)
```
#### This primitive has the following attributes:

- start\_points: Beginning coordinate for each line segment
- end\_points: Ending coordinate for each line segment
- widths: Width of each line segment
- colors: Color, RGBA, [0, 1] for each line segment
- Lx: Length of first box vector
- Ly: Length of second box vector
- Lz: Length of third box vector
- xy: Tilt factor between the first and second box vectors
- xz: Tilt factor between the first and third box vectors
- yz: Tilt factor between the second and third box vectors
- width: Width of box line segments
- color: Color, RGBA, [0, 1] for the box line segments

```
class plato.draw.matplotlib.ConvexPolyhedra(**kwargs)
```
A collection of identically-shaped convex polyhedra.

Each shape can have its own position, orientation, and color.

#### This primitive has the following attributes:

- positions: Position of each particle
- orientations: Orientation quaternion of each particle
- colors: Color, RGBA, [0, 1] for each particle
- vertices: Vertices in local coordinates for the shape, to be replicated for each particle
- outline: Outline width for all shapes

```
class plato.draw.matplotlib.Lines(**kwargs)
```
A collection of line segments.

Each segment can have a different color and width. *Lines* can be used in both 2D and 3D scenes, but they are currently not shaded and may look out of place in 3D.

#### This primitive has the following attributes:

- start\_points: Beginning coordinate for each line segment
- end points: Ending coordinate for each line segment
- widths: Width of each line segment
- colors: Color, RGBA, [0, 1] for each line segment

**class** plato.draw.matplotlib.**SpherePoints**(*\*\*kwargs*) A collection of points, useful for illustrating 3D density maps.

#### This primitive has the following attributes:

- points: Points to be rendered
- blur: Blurring factor dictating the size of each point
- intensity: Scaling factor dictating the magnitude of the color value of each point
- on\_surface: True if the points should always be projected onto the surface of a sphere

#### **class** plato.draw.matplotlib.**Spheres**(*\*\*kwargs*)

A collection of spheres in 3D.

Each sphere can have a different color and diameter.

#### This primitive has the following attributes:

- positions: Position of each particle
- colors: Color, RGBA, [0, 1] for each particle
- radii: Radius of each particle
- light\_levels: Number of quantized light levels to use

#### **colors**

Color, RGBA, [0, 1] for each particle

#### **light\_levels**

Number of quantized light levels to use

#### **positions**

Position of each particle

**radii**

Radius of each particle

## <span id="page-34-0"></span>**5.4 Povray Backend**

The povray backend generates high-quality, ray-traced snapshots of scenes by externally calling a povray binary. To use this backend, povray should be installed and accessible on your executable path.

**class** plato.draw.povray.**Scene**(*primitives=[]*, *features={}*, *size=(40*, *30)*, *translation=(0*, *0*, *-50)*, *rotation*= $(1, 0, 0, 0)$ , *zoom*=1, *pixel\_scale=20*, \*\**kwargs*)

A container to hold and display collections of primitives.

*Scene* keeps track of global information about a set of things to be rendered and handles configuration of optional (possibly backend-specific) rendering parameters.

Global information managed by a *Scene* includes the *size* of the viewing window, *translation* and *rotation* applied to the scene as a whole, and a *zoom* level.

Primitives can be added to a scene through the *primitives* argument of the constructor or the *add\_primitive* method. Primitives can be retrieved by iterating over the scene:

```
for prim in scene:
    # (do something with prim)
```
Primitives can also be accessed in the order they were added to the scene using list-like syntax:

```
first_three_prims = scene[:3]
last\_prim = scene[-1]
```
Optional rendering arguments are enabled as *features*, which are name-value pairs identifying a feature by name and any configuration of the feature in the value.

This Scene supports the following features:

- *antialiasing*: Enable antialiasing using the given value (default 0.3).
- *ambient\_light*: Enable trivial ambient lighting. The given value indicates the magnitude of the light (in [0, 1]).
- *directional\_light*: Add directional lights. The given value indicates the magnitude\*direction normal vector.
- *multithreading*: Enable multithreaded rendering. The given value indicates the number of threads to use.
- *transparent\_background*: Render with a transparent background when calling save() or show()

#### **render**()

Render all the shapes in this scene.

Returns povray string representing the entire scene

#### **save**(*filename*)

Save the scene, either as povray source or a rendered image.

**Parameters filename** – target filename to save the result into. If filename ends in .pov, save the povray source, otherwise call povray to render the image

#### **show**()

Render the scene to an image and display using ipython.

#### **5.4.1 3D Graphics Primitives**

```
class plato.draw.povray.Box(*args, **kwargs)
```
A triclinic box frame.

This primitive draws a triclinic box centered at the origin. It is specified in terms of three lattice vector lengths *Lx*, *Ly*, *Lz* and tilt factors, defined using the [hoomd-blue schema.](https://hoomd-blue.readthedocs.io/en/stable/box.html)

Rather than directly initializing via attributes, *Box* objects can also be automatically created from box-type objects using the from\_box() method.

Examples:

```
Lx = Ly = Lz = 10xy = xz = yz = 0box primitive = draw.Box(Lx=Lx, Ly=Ly, Lz=Lz, width=width, color=color)
box_tuple = (Lx, Ly, Lz, xy, xz, yz)box_primitive = draw.Box.from_box(box_tuple)
```
#### <span id="page-36-0"></span>This primitive has the following attributes:

- start\_points: Beginning coordinate for each line segment
- end\_points: Ending coordinate for each line segment
- widths: Width of each line segment
- colors: Color, RGBA, [0, 1] for each line segment
- Lx: Length of first box vector
- Ly: Length of second box vector
- Lz: Length of third box vector
- xy: Tilt factor between the first and second box vectors
- xz: Tilt factor between the first and third box vectors
- yz: Tilt factor between the second and third box vectors
- width: Width of box line segments
- color: Color, RGBA, [0, 1] for the box line segments

#### **class** plato.draw.povray.**ConvexPolyhedra**(*\*\*kwargs*)

A collection of identically-shaped convex polyhedra.

Each shape can have its own position, orientation, and color.

#### This primitive has the following attributes:

- positions: Position of each particle
- orientations: Orientation quaternion of each particle
- colors: Color, RGBA, [0, 1] for each particle
- vertices: Vertices in local coordinates for the shape, to be replicated for each particle
- outline: Outline width for all shapes
- outline: Outline width for all particles

#### **colors**

Color, RGBA, [0, 1] for each particle

#### **orientations**

Orientation quaternion of each particle

#### **outline**

Outline width for all particles

#### **positions**

Position of each particle

#### **vertices**

Vertices in local coordinates for the shape, to be replicated for each particle

#### **class** plato.draw.povray.**ConvexSpheropolyhedra**(*\*\*kwargs*)

A collection of identically-shaped convex spheropolyhedra.

Each shape can have its own position, orientation, and color. The rounding radius is shared over all shapes.

#### This primitive has the following attributes:

• positions: Position of each particle

- <span id="page-37-0"></span>• orientations: Orientation quaternion of each particle
- colors: Color, RGBA, [0, 1] for each particle
- vertices: Vertices in local coordinates for the interior (non-rounded) shape, to be replicated for each particle
- radius: Rounding radius to be applied to all shapes

#### **class** plato.draw.povray.**Ellipsoids**(*\*\*kwargs*)

A collection of ellipsoids with identical dimensions.

Each ellipsoid can have its own position, orientation, and color. All shapes drawn by this primitive share common principal axis lengths.

#### This primitive has the following attributes:

- positions: Position of each particle
- orientations: Orientation quaternion of each particle
- colors: Color, RGBA, [0, 1] for each particle
- a: Radius in the x-direction
- b: Radius in the y-direction
- c: Radius in the z-direction

#### **class** plato.draw.povray.**Lines**(*\*\*kwargs*)

A collection of line segments.

Each segment can have a different color and width. *Lines* can be used in both 2D and 3D scenes, but they are currently not shaded and may look out of place in 3D.

#### This primitive has the following attributes:

- start\_points: Beginning coordinate for each line segment
- end\_points: Ending coordinate for each line segment
- widths: Width of each line segment
- colors: Color, RGBA, [0, 1] for each line segment
- cap\_mode: Cap mode for lines (0: default, 1: round)

#### **cap\_mode**

Cap mode for lines (0: default, 1: round)

#### **colors**

Color, RGBA, [0, 1] for each line segment

#### **end\_points**

Ending coordinate for each line segment

#### **start\_points**

Beginning coordinate for each line segment

#### **widths**

Width of each line segment

#### **class** plato.draw.povray.**Mesh**(*\*\*kwargs*)

A 3D triangle mesh.

Meshes are specified by an array of vertices and indices identifying triangles within that vertex array. Colors are assigned per-vertex and interpolated between vertices.

<span id="page-38-1"></span>Meshes with a common set of vertices and face indices can be replicated multiple times using a set of positions and orientations. In order to set the color of individual replicas of the Mesh object, use the *shape\_colors* and *shape\_color\_fraction* attributes.

#### This primitive has the following attributes:

- vertices: Vertex array specifying coordinates of the mesh nodes
- indices: Indices of the vertex array specifying individual triangles (Nx3)
- colors: Color, RGBA, [0, 1] for each vertex
- positions: Central positions for each mesh to be replicated
- orientations: Orientations for each mesh to be replicated
- shape\_colors: Color, RGBA, [0, 1] for each replica (shape) of the mesh
- shape color fraction: Fraction of a vertex's color that should be assigned based on shape colors

**class** plato.draw.povray.**Spheres**(*\*\*kwargs*)

A collection of spheres in 3D.

Each sphere can have a different color and diameter.

#### This primitive has the following attributes:

- positions: Position of each particle
- colors: Color, RGBA, [0, 1] for each particle
- radii: Radius of each particle

#### **class** plato.draw.povray.**SphereUnions**(*\*\*kwargs*)

A collection of identical sphere-union bodies in 3D.

A *SphereUnions* object is a union of spheres, each of which has its own color, radius, and local position. The *SphereUnions* object can be rigidly rotated and translated via its position and orientation attributes.

#### This primitive has the following attributes:

- positions: Position of each particle
- orientations: Orientation quaternion of each particle
- colors: Color, RGBA, [0, 1] for each sphere in the union
- points: Positions in local coordinates for the spheres in the union, to be replicated for each particle
- radii: Radius of each sphere in the union

### <span id="page-38-0"></span>**5.5 Pythreejs Backend**

The [pythreejs](https://github.com/jupyter-widgets/pythreejs) backend renders scenes using [three.js](https://threejs.org/) and is ideal for viewing scenes within Jupyter notebooks.

Note: To enable translucency in the pythreejs backend, a primitive must have the same value of alpha (less than 1) for all colors.

```
class plato.draw.pythreejs.Scene(*args, **kwargs)
```

```
add_primitive(prim)
```
Adds a primitive to the scene.

<span id="page-39-0"></span>**disable**(*name*, *strict=True*)

Disable an optional rendering feature.

#### **Parameters**

- **name** Name of the feature to disable
- **strict** if True, raise a KeyError if the feature was not enabled

**enable**(*name*, *auto\_value=None*, *\*\*parameters*)

Enable an optional rendering feature.

#### Parameters

- **name** Name of the feature to enable
- **auto\_value** Shortcut for features with single-value configuration. If given as a positional argument, will be given the default configuration name 'value'.
- **parameters** Keyword arguments specifying additional configuration options for the given feature

#### **remove\_primitive**(*primitive*, *strict=True*)

Removes a primitive from the scene.

#### **Parameters**

- **primitive** primitive to (attempt to) remove
- **strict** If True, raise an IndexError if the primitive was not in the scene

#### **rotation**

(r, x, y, z) rotation quaternion to be applied to the scene as a whole.

#### **size**

Width and height, in scene units, of the viewport.

#### **translation**

(x, y, z) translation to be applied to the scene as a whole after rotating.

*x* is to the right, *y* is up, and *z* comes toward you out of the screen.

### **5.5.1 3D Graphics Primitives**

```
class plato.draw.pythreejs.Box(*args, **kwargs)
```
A triclinic box frame.

This primitive draws a triclinic box centered at the origin. It is specified in terms of three lattice vector lengths *Lx*, *Ly*, *Lz* and tilt factors, defined using the [hoomd-blue schema.](https://hoomd-blue.readthedocs.io/en/stable/box.html)

Rather than directly initializing via attributes, *Box* objects can also be automatically created from box-type objects using the from\_box() method.

Examples:

```
Lx = Lv = Lz = 10xy = xz = yz = 0box_primitive = draw.Box(Lx=Lx, Ly=Ly, Lz=Lz, width=width, color=color)
box_tuple = (Lx, Ly, Lz, xy, xz, yz)box_primitive = draw.Box.from_box(box_tuple)
```
- <span id="page-40-0"></span>• start points: Beginning coordinate for each line segment
- end\_points: Ending coordinate for each line segment
- widths: Width of each line segment
- colors: Color, RGBA, [0, 1] for each line segment
- Lx: Length of first box vector
- Ly: Length of second box vector
- Lz: Length of third box vector
- xy: Tilt factor between the first and second box vectors
- xz: Tilt factor between the first and third box vectors
- yz: Tilt factor between the second and third box vectors
- width: Width of box line segments
- color: Color, RGBA, [0, 1] for the box line segments

#### **class** plato.draw.pythreejs.**ConvexPolyhedra**(*\*\*kwargs*)

A collection of identically-shaped convex polyhedra.

Each shape can have its own position, orientation, and color.

#### This primitive has the following attributes:

- positions: Position of each particle
- orientations: Orientation quaternion of each particle
- colors: Color, RGBA, [0, 1] for each particle
- vertices: Vertices in local coordinates for the shape, to be replicated for each particle
- outline: Outline width for all shapes

#### **class** plato.draw.pythreejs.**ConvexSpheropolyhedra**(*\*\*kwargs*)

A collection of identically-shaped convex spheropolyhedra.

Each shape can have its own position, orientation, and color. The rounding radius is shared over all shapes.

#### This primitive has the following attributes:

- positions: Position of each particle
- orientations: Orientation quaternion of each particle
- colors: Color, RGBA, [0, 1] for each particle
- vertices: Vertices in local coordinates for the interior (non-rounded) shape, to be replicated for each particle
- radius: Rounding radius to be applied to all shapes

#### **class** plato.draw.pythreejs.**Ellipsoids**(*\*\*kwargs*)

A collection of ellipsoids with identical dimensions.

Each ellipsoid can have its own position, orientation, and color. All shapes drawn by this primitive share common principal axis lengths.

#### This primitive has the following attributes:

• positions: Position of each particle

- <span id="page-41-0"></span>• orientations: Orientation quaternion of each particle
- colors: Color, RGBA, [0, 1] for each particle
- a: Radius in the x-direction
- b: Radius in the y-direction
- c: Radius in the z-direction
- vertex\_count: Number of vertices used to render ellipsoid
- **a**

Radius in the x-direction

**b**

Radius in the y-direction

**c**

Radius in the z-direction

#### **colors**

Color, RGBA, [0, 1] for each particle

#### **orientations**

Orientation quaternion of each particle

**positions**

Position of each particle

#### **vertex\_count**

Number of vertices used to render ellipsoid

#### **class** plato.draw.pythreejs.**Lines**(*\*\*kwargs*)

A collection of line segments.

Each segment can have a different color and width. *Lines* can be used in both 2D and 3D scenes, but they are currently not shaded and may look out of place in 3D.

#### This primitive has the following attributes:

- start\_points: Beginning coordinate for each line segment
- end points: Ending coordinate for each line segment
- widths: Width of each line segment
- colors: Color, RGBA, [0, 1] for each line segment

#### **class** plato.draw.pythreejs.**Mesh**(*\*\*kwargs*)

#### A 3D triangle mesh.

Meshes are specified by an array of vertices and indices identifying triangles within that vertex array. Colors are assigned per-vertex and interpolated between vertices.

Meshes with a common set of vertices and face indices can be replicated multiple times using a set of positions and orientations. In order to set the color of individual replicas of the Mesh object, use the *shape\_colors* and *shape\_color\_fraction* attributes.

- vertices: Vertex array specifying coordinates of the mesh nodes
- indices: Indices of the vertex array specifying individual triangles (Nx3)
- colors: Color, RGBA, [0, 1] for each vertex
- <span id="page-42-1"></span>• positions: Central positions for each mesh to be replicated
- orientations: Orientations for each mesh to be replicated
- shape\_colors: Color, RGBA, [0, 1] for each replica (shape) of the mesh
- shape\_color\_fraction: Fraction of a vertex's color that should be assigned based on shape\_colors

#### **class** plato.draw.pythreejs.**Spheres**(*\*\*kwargs*)

A collection of spheres in 3D.

Each sphere can have a different color and diameter.

#### This primitive has the following attributes:

- positions: Position of each particle
- colors: Color, RGBA, [0, 1] for each particle
- radii: Radius of each particle
- vertex\_count: Number of vertices used to render sphere

#### **colors**

Color, RGBA, [0, 1] for each particle

#### **positions**

Position of each particle

**radii**

Radius of each particle

#### **vertex\_count**

Number of vertices used to render sphere

### <span id="page-42-0"></span>**5.6 Vispy Backend**

The vispy backend uses [vispy](http://vispy.org/) to render shapes interactively using openGL. It supports both desktop use with a variety of GUI backends and use inline in jupyter notebooks. While the GUI backends are essentially interchangeable, the notebook backend is more restrictive in its capabilities and some features are not currently available with it.

Select the vispy backend to use with the standard vispy mechanism before calling *Scene.show()*:

```
import vispy, vispy.app
# use in ipython notebook
vispy.app.use_app('ipynb_webgl')
# use pyside2
vispy.app.use_app('pyside2')
scene = plato.draw.vispy.Scene(...)
scene.show()
vispy.app.run()
```
Mouse controls: Live vispy windows support rotating the scene in three dimensions by dragging the mouse. Dragging while holding the control or meta keys causes the mouse movement to rotate the scene about the z axis and zoom in or out. Holding the alt key while dragging the mouse cursor will translate the scene; for two-dimensional scenes, it may be preferable to enable the *pan* feature, which causes mouse motion to translate, rather than rotate, the scene by default.

Keyboard controls: Live vispy windows also support controlling the camera via the keyboard. Control or meta in conjunction with the arrow keys rotate the system in 15 degree increments. The same functionality is mapped to the <span id="page-43-0"></span> $I$  (up),  $J$  (left),  $K$  (down), and  $L$  (right) keys.  $X$ ,  $Y$ , and  $Z$  directly snap the scene to look down the x, y, or z axes, respectively.

```
class plato.draw.vispy.Scene(*args, canvas_kwargs={}, **kwargs)
     A container to hold and display collections of primitives.
```
*Scene* keeps track of global information about a set of things to be rendered and handles configuration of optional (possibly backend-specific) rendering parameters.

Global information managed by a *Scene* includes the *size* of the viewing window, *translation* and *rotation* applied to the scene as a whole, and a *zoom* level.

Primitives can be added to a scene through the *primitives* argument of the constructor or the *add\_primitive* method. Primitives can be retrieved by iterating over the scene:

```
for prim in scene:
    # (do something with prim)
```
Primitives can also be accessed in the order they were added to the scene using list-like syntax:

```
first_three_prims = scene[:3]
last\_prim = scene[-1]
```
Optional rendering arguments are enabled as *features*, which are name-value pairs identifying a feature by name and any configuration of the feature in the value.

This Scene supports the following features:

- *pan*: If enabled, mouse movement will translate the scene instead of rotating it.
- *directional\_light*: Add directional lights. The given value indicates the magnitude\*direction normal vector.
- *ambient\_light*: Enable trivial ambient lighting. The given value indicates the magnitude of the light (in [0, 1]).
- *translucency*: Enable order-independent transparency rendering.
- *fxaa*: Enable fast approximate anti-aliasing.
- *ssao*: Enable screen space ambient occlusion.
- *additive\_rendering*: Enable additive rendering. This mode is good for visualizing densities projected through the viewing direction. Takes an optional 'invert' argument to invert the additive rendering (i.e., black-on-white instead of white-on-black).
- *outlines*: Enable cartoony outlines. The given value indicates the width of the outlines (start small, perhaps 1e-5 to 1e-3).
- *pick*: Select a single particle with the mouse on the next mouse click. The given callback function receives the scene, primitive index within the scene, and shape index within the primitive that are selected. If no particle is selected, the callback is not run but pick mode remains enabled until a particle is selected; to disable this behavior, set the optional *persist* argument to False.
- *select\_point*: Perform a callback on the next mouse click. The callback receives the clicked position (in the coordinate system of the scene unless the 'units' parameter is set to another valid target for Scene.  $transform()$ ) and any additional keyword arguments passed in the feature config.
- *select\_rect*: Perform a callback on the next mouse drag event. The callback receives the start and end point of the selected area (in the coordinate system of the scene unless the 'units' parameter is set to another valid target for Scene.transform()) and any additional keyword arguments passed in the feature config.
- *static*: Enable static rendering. When possible (when vispy is using a non-notebook backend), display a statically-rendered image of a scene instead of the live webGL version when *Scene.show()* is called.

#### <span id="page-44-0"></span>**add\_primitive**(*primitive*)

Adds a primitive to the scene.

**disable**(*name*, *strict=True*)

Disable an optional rendering feature.

#### Parameters

- **name** Name of the feature to disable
- **strict** if True, raise a KeyError if the feature was not enabled

```
enable(name, auto_value=None, **parameters)
     Enable an optional rendering feature.
```
#### Parameters

- **name** Name of the feature to enable
- **auto\_value** Shortcut for features with single-value configuration. If given as a positional argument, will be given the default configuration name 'value'.
- **parameters** Keyword arguments specifying additional configuration options for the given feature

#### **render**()

Have vispy redraw this Scene object.

#### **save**(*filename*)

Render and save an image of this Scene.

Parameters **filename** – target filename to save the image into

#### **show**()

Display this Scene object.

#### **size**

Width and height, in scene units, of the viewport.

### **5.6.1 2D Graphics Primitives**

```
class plato.draw.vispy.Arrows2D(*args, **kwargs)
```
A collection of 2D arrows.

Each arrow has an independent position, orientation, color, and magnitude. The shape of arrows can be configured by changing its *vertices* attribute. The default orientation and scale of the vertices is an arrow centered at  $(0, 0)$ , pointing in the  $(1, 0)$  direction, with length 1.

The origin of the arrows can be shifted to have the base lie on the given position by modifying *vertices*:

```
arrows.vertices = arrows.vertices + (0.5, 0)
```
- positions: Position of each particle
- orientations: Orientation quaternion of each particle
- colors: Color, RGBA, [0, 1] for each particle
- vertices: Vertices in local coordinates for the shape, to be replicated for each particle (CCW order)
- outline: Outline width for all particles

<span id="page-45-0"></span>• outline: Outline width for shapes

#### **camera**

Internal: 4x4 Camera matrix for world projection

#### **outline**

Outline width for shapes

#### **rotation**

Internal: Rotation to be applied to each scene as a quaternion

#### **translation**

Internal: Translation to be applied to the scene

#### **class** plato.draw.vispy.**DiskUnions**(*\*args*, *\*\*kwargs*)

A collection of identical disk-union bodies in 2D.

A *DiskUnions* object consists of one or more disks, each with its own radius and color. Each object has its own position and orientation that affect the final position of the constituent disks.

#### This primitive has the following attributes:

- positions: Position of each particle
- orientations: Orientation quaternion of each particle
- colors: Color, RGBA, [0, 1] for each disk in the union
- points: Positions in local coordinates for the disks in the union, to be replicated for each particle
- radii: Radius of each disk in the union
- outline: Outline width for all particles

#### This primitive has the following opengl-specific attributes:

• outline: Outline width for shapes

#### **camera**

Internal: 4x4 Camera matrix for world projection

#### **outline**

Outline width for shapes

#### **rotation**

Internal: Rotation to be applied to each scene as a quaternion

#### **translation**

Internal: Translation to be applied to the scene

#### **class** plato.draw.vispy.**Disks**(*\*args*, *\*\*kwargs*)

A collection of disks in 2D.

Each disk can have a different color and diameter.

- positions: Position of each particle
- colors: Color, RGBA, [0, 1] for each particle
- radii: Radius of each particle
- outline: Outline width for all particles

• outline: Outline for all particles

#### <span id="page-46-0"></span>**camera**

Internal: 4x4 Camera matrix for world projection

#### **outline**

Outline for all particles

#### **rotation**

Internal: Rotation to be applied to each scene as a quaternion

#### **translation**

Internal: Translation to be applied to the scene

#### **class** plato.draw.vispy.**Polygons**(*\*args*, *\*\*kwargs*)

A collection of polygons.

A *Polygons* object has a common shape for the whole collection. Each shape can have a different orientation and color. Vertices should be specified in counterclockwise order.

#### This primitive has the following attributes:

- positions: Position of each particle
- orientations: Orientation quaternion of each particle
- colors: Color, RGBA, [0, 1] for each particle
- vertices: Vertices in local coordinates for the shape, to be replicated for each particle (CCW order)
- outline: Outline width for all particles

#### This primitive has the following opengl-specific attributes:

• outline: Outline width for shapes

#### **camera**

Internal: 4x4 Camera matrix for world projection

#### **outline**

Outline width for shapes

#### **rotation**

Internal: Rotation to be applied to each scene as a quaternion

#### **translation**

Internal: Translation to be applied to the scene

#### **class** plato.draw.vispy.**Spheropolygons**(*\*args*, *\*\*kwargs*)

A collection of rounded polygons.

A *Spheropolygons* object has a common shape and rounding radius for the whole collection. Each shape can have a different orientation and color. Vertices should be specified in counterclockwise order.

- positions: Position of each particle
- orientations: Orientation quaternion of each particle
- colors: Color, RGBA, [0, 1] for each particle
- vertices: Vertices in local coordinates for the interior (non-rounded) shape, to be replicated for each particle (CCW order)
- <span id="page-47-0"></span>• outline: Outline width for all particles
- radius: Rounding radius for all particles

- outline: Outline width for shapes
- radius: Rounding radius for shapes

#### **camera**

Internal: 4x4 Camera matrix for world projection

#### **outline**

**radius**

Outline width for shapes

### Rounding radius for shapes **rotation**

Internal: Rotation to be applied to each scene as a quaternion

#### **translation**

Internal: Translation to be applied to the scene

#### **class** plato.draw.vispy.**Voronoi**(*\*args*, *\*\*kwargs*)

A Voronoi diagram of a set of 2D points.

The region of space nearest to each given point will be colored by the color associated with that point.

#### This primitive has the following attributes:

- positions: Position of each point
- colors: Color, RGBA, [0, 1] for each point

#### This primitive has the following opengl-specific attributes:

- radius: Maximum distance between displayed points
- clip\_extent: Matrix specifying areas to not display when dot(clip\_extent, position) is outside [-1, 1]

#### **camera**

Internal: 4x4 Camera matrix for world projection

#### **clip\_extent**

Matrix specifying areas to not display when dot(clip\_extent, position) is outside [-1, 1]

#### **radius**

Maximum distance between displayed points

#### **rotation**

Internal: Rotation to be applied to each scene as a quaternion

#### **translation**

Internal: Translation to be applied to the scene

### **5.6.2 3D Graphics Primitives**

```
class plato.draw.vispy.Box(*args, **kwargs)
```
A triclinic box frame.

This primitive draws a triclinic box centered at the origin. It is specified in terms of three lattice vector lengths *Lx*, *Ly*, *Lz* and tilt factors, defined using the [hoomd-blue schema.](https://hoomd-blue.readthedocs.io/en/stable/box.html)

<span id="page-48-0"></span>Rather than directly initializing via attributes, *Box* objects can also be automatically created from box-type objects using the from\_box() method.

#### Examples:

```
Lx = Ly = Lz = 10xy = xz = yz = 0box_primitive = draw.Box(Lx=Lx, Ly=Ly, Lz=Lz, width=width, color=color)
box_tuple = (Lx, Ly, Lz, xy, xz, yz)box_primitive = draw.Box.from_box(box_tuple)
```
#### This primitive has the following attributes:

- start points: Beginning coordinate for each line segment
- end\_points: Ending coordinate for each line segment
- widths: Width of each line segment
- colors: Color, RGBA, [0, 1] for each line segment
- Lx: Length of first box vector
- Ly: Length of second box vector
- Lz: Length of third box vector
- xy: Tilt factor between the first and second box vectors
- xz: Tilt factor between the first and third box vectors
- yz: Tilt factor between the second and third box vectors
- width: Width of box line segments
- color: Color, RGBA, [0, 1] for the box line segments

### **class** plato.draw.vispy.**ConvexPolyhedra**(*\*args*, *\*\*kwargs*)

A collection of identically-shaped convex polyhedra.

Each shape can have its own position, orientation, and color.

#### This primitive has the following attributes:

- positions: Position of each particle
- orientations: Orientation quaternion of each particle
- colors: Color, RGBA, [0, 1] for each particle
- vertices: Vertices in local coordinates for the shape, to be replicated for each particle
- outline: Outline width for all shapes

#### This primitive has the following opengl-specific attributes:

- outline: Outline width for shapes
- light levels: Number of light levels to quantize to (0: disable)

#### **ambientLight**

Internal: Ambient (minimum) light level for all surfaces

#### **camera**

Internal: 4x4 Camera matrix for world projection

#### <span id="page-49-0"></span>**diffuseLight**

Internal: Diffuse light direction\*magnitude

#### **light\_levels**

Number of light levels to quantize to (0: disable)

#### **outline**

Outline width for shapes

#### **rotation**

Internal: Rotation to be applied to each scene as a quaternion

#### **translation**

Internal: Translation to be applied to the scene

#### **transparency\_mode**

Internal: Transparency stage (<0: opaque, 0: all, 1: translucency stage 1, 2: translucency stage 2)

#### **class** plato.draw.vispy.**ConvexSpheropolyhedra**(*\*args*, *\*\*kwargs*)

A collection of identically-shaped convex spheropolyhedra.

Each shape can have its own position, orientation, and color. The rounding radius is shared over all shapes.

#### This primitive has the following attributes:

- positions: Position of each particle
- orientations: Orientation quaternion of each particle
- colors: Color, RGBA, [0, 1] for each particle
- vertices: Vertices in local coordinates for the interior (non-rounded) shape, to be replicated for each particle
- radius: Rounding radius to be applied to all shapes

#### This primitive has the following opengl-specific attributes:

- radius: Rounding radius to be applied to all shapes
- light\_levels: Number of light levels to quantize to (0: disable)

#### **ambientLight**

Internal: Ambient (minimum) light level for all surfaces

#### **camera**

Internal: 4x4 Camera matrix for world projection

#### **diffuseLight**

Internal: Diffuse light direction\*magnitude

#### **light\_levels**

Number of light levels to quantize to (0: disable)

#### **radius**

Rounding radius to be applied to all shapes

#### **rotation**

Internal: Rotation to be applied to each scene as a quaternion

#### **translation**

Internal: Translation to be applied to the scene

#### **transparency\_mode**

Internal: Transparency stage (<0: opaque, 0: all, 1: translucency stage 1, 2: translucency stage 2)

#### <span id="page-50-0"></span>**class** plato.draw.vispy.**Ellipsoids**(*\*args*, *\*\*kwargs*) A collection of ellipsoids with identical dimensions.

Each ellipsoid can have its own position, orientation, and color. All shapes drawn by this primitive share common principal axis lengths.

#### This primitive has the following attributes:

- positions: Position of each particle
- orientations: Orientation quaternion of each particle
- colors: Color, RGBA, [0, 1] for each particle
- a: Radius in the x-direction
- b: Radius in the y-direction
- c: Radius in the z-direction

#### This primitive has the following opengl-specific attributes:

- a: Radius in the x-direction
- b: Radius in the y-direction
- c: Radius in the z-direction
- light\_levels: Number of light levels to quantize to (0: disable)
- outline: Outline for all particles

#### **a**

Radius in the x-direction

#### **ambientLight**

Internal: Ambient (minimum) light level for all surfaces

#### **b**

Radius in the y-direction

#### **c**

Radius in the z-direction

## **camera**

Internal: 4x4 Camera matrix for world projection

#### **diffuseLight**

Internal: Diffuse light direction\*magnitude

#### **light\_levels**

Number of light levels to quantize to (0: disable)

#### **outline**

Outline for all particles

#### **rotation**

Internal: Rotation to be applied to each scene as a quaternion

#### **translation**

Internal: Translation to be applied to the scene

#### **transparency\_mode**

Internal: Transparency stage (<0: opaque, 0: all, 1: translucency stage 1, 2: translucency stage 2)

#### <span id="page-51-0"></span>**class** plato.draw.vispy.**Lines**(*\*args*, *\*\*kwargs*) A collection of line segments.

Each segment can have a different color and width. *Lines* can be used in both 2D and 3D scenes, but they are currently not shaded and may look out of place in 3D.

#### This primitive has the following attributes:

- start\_points: Beginning coordinate for each line segment
- end\_points: Ending coordinate for each line segment
- widths: Width of each line segment
- colors: Color, RGBA, [0, 1] for each line segment

#### This primitive has the following opengl-specific attributes:

• cap\_mode: Cap mode for lines (0: default, 1: round)

#### **ambientLight**

Internal: Ambient (minimum) light level for all surfaces

#### **camera**

Internal: 4x4 Camera matrix for world projection

#### **cap\_mode**

Cap mode for lines (0: default, 1: round)

#### **diffuseLight**

Internal: Diffuse light direction\*magnitude

#### **rotation**

Internal: Rotation to be applied to each scene as a quaternion

#### **translation**

Internal: Translation to be applied to the scene

#### **transparency\_mode**

Internal: Transparency stage (<0: opaque, 0: all, 1: translucency stage 1, 2: translucency stage 2)

#### **class** plato.draw.vispy.**Mesh**(*\*args*, *\*\*kwargs*)

A 3D triangle mesh.

Meshes are specified by an array of vertices and indices identifying triangles within that vertex array. Colors are assigned per-vertex and interpolated between vertices.

Meshes with a common set of vertices and face indices can be replicated multiple times using a set of positions and orientations. In order to set the color of individual replicas of the Mesh object, use the *shape\_colors* and *shape\_color\_fraction* attributes.

- vertices: Vertex array specifying coordinates of the mesh nodes
- indices: Indices of the vertex array specifying individual triangles (Nx3)
- colors: Color, RGBA, [0, 1] for each vertex
- positions: Central positions for each mesh to be replicated
- orientations: Orientations for each mesh to be replicated
- shape\_colors: Color, RGBA, [0, 1] for each replica (shape) of the mesh
- shape\_color\_fraction: Fraction of a vertex's color that should be assigned based on shape\_colors

- <span id="page-52-0"></span>• light\_levels: Number of light levels to quantize to  $(0:$  disable)
- shape\_color\_fraction: Fraction of a vertex's color that should be assigned based on shape\_colors

#### **ambientLight**

Internal: Ambient (minimum) light level for all surfaces

#### **camera**

Internal: 4x4 Camera matrix for world projection

#### **diffuseLight**

Internal: Diffuse light direction\*magnitude

#### **light\_levels**

Number of light levels to quantize to (0: disable)

#### **rotation**

Internal: Rotation to be applied to each scene as a quaternion

#### **shape\_color\_fraction**

Fraction of a vertex's color that should be assigned based on shape\_colors

#### **translation**

Internal: Translation to be applied to the scene

#### **transparency\_mode**

Internal: Transparency stage (<0: opaque, 0: all, 1: translucency stage 1, 2: translucency stage 2)

#### **class** plato.draw.vispy.**SpherePoints**(*\*args*, *\*\*kwargs*)

A collection of points, useful for illustrating 3D density maps.

#### This primitive has the following attributes:

- points: Points to be rendered
- blur: Blurring factor dictating the size of each point
- intensity: Scaling factor dictating the magnitude of the color value of each point
- on\_surface: True if the points should always be projected onto the surface of a sphere

#### This primitive has the following opengl-specific attributes:

- blur: Blurring factor dictating the size of each point
- intensity: Scaling factor dictating the magnitude of the color value of each point
- on\_surface: True if the points should always be projected onto the surface of a sphere
- radius: Radius of the sphere to normalize to
- draw\_front: If True, draw only the points facing the viewer

#### **blur**

Blurring factor dictating the size of each point

#### **camera**

Internal: 4x4 Camera matrix for world projection

#### **draw\_front**

If True, draw only the points facing the viewer

#### **intensity**

Scaling factor dictating the magnitude of the color value of each point

#### <span id="page-53-0"></span>**inverse\_size**

Internal: inverse size of the given points array

#### **on\_surface**

True if the points should always be projected onto the surface of a sphere

#### **points**

Points to be rendered

#### **radius**

Radius of the sphere to normalize to

#### **rotation**

Internal: Rotation to be applied to each scene as a quaternion

#### **translation**

Internal: Translation to be applied to the scene

#### **class** plato.draw.vispy.**Spheres**(*\*args*, *\*\*kwargs*)

A collection of spheres in 3D.

Each sphere can have a different color and diameter.

#### This primitive has the following attributes:

- positions: Position of each particle
- colors: Color, RGBA, [0, 1] for each particle
- radii: Radius of each particle

#### This primitive has the following opengl-specific attributes:

- light\_levels: Number of light levels to quantize to (0: disable)
- outline: Outline for all particles

#### **ambientLight**

Internal: Ambient (minimum) light level for all surfaces

#### **camera**

Internal: 4x4 Camera matrix for world projection

#### **diffuseLight**

Internal: Diffuse light direction\*magnitude

#### **light\_levels**

Number of light levels to quantize to (0: disable)

#### **outline**

Outline for all particles

#### **rotation**

Internal: Rotation to be applied to each scene as a quaternion

#### **translation**

Internal: Translation to be applied to the scene

#### **transparency\_mode**

Internal: Transparency stage (<0: opaque, 0: all, 1: translucency stage 1, 2: translucency stage 2)

#### **class** plato.draw.vispy.**SphereUnions**(*\*args*, *\*\*kwargs*)

A collection of identical sphere-union bodies in 3D.

A *SphereUnions* object is a union of spheres, each of which has its own color, radius, and local position. The *SphereUnions* object can be rigidly rotated and translated via its position and orientation attributes.

#### <span id="page-54-1"></span>This primitive has the following attributes:

- positions: Position of each particle
- orientations: Orientation quaternion of each particle
- colors: Color, RGBA, [0, 1] for each sphere in the union
- points: Positions in local coordinates for the spheres in the union, to be replicated for each particle
- radii: Radius of each sphere in the union

#### This primitive has the following opengl-specific attributes:

- light\_levels: Number of light levels to quantize to  $(0:$  disable)
- outline: Outline for all particles

#### **ambientLight**

Internal: Ambient (minimum) light level for all surfaces

#### **camera**

Internal: 4x4 Camera matrix for world projection

#### **diffuseLight**

Internal: Diffuse light direction\*magnitude

#### **light\_levels**

Number of light levels to quantize to (0: disable)

#### **outline**

Outline for all particles

#### **rotation**

Internal: Rotation to be applied to each scene as a quaternion

#### **translation**

Internal: Translation to be applied to the scene

#### **transparency\_mode**

Internal: Transparency stage (<0: opaque, 0: all, 1: translucency stage 1, 2: translucency stage 2)

### <span id="page-54-0"></span>**5.7 Zdog Backend**

The zdog backend uses [zdog](https://zzz.dog) to render shapes. Zdog is an HTML canvas-based engine that works best for simple, cartoon-style illustrations. Plato's implementation works inside notebook environments and also supports rendering standalone HTML for inclusion in other pages.

**class** plato.draw.zdog.**Scene**(*primitives=[]*, *features={}*, *size=(40*, *30)*, *translation=(0*, *0*, *-50)*, *rotation=(1*, *0*, *0*, *0)*, *zoom=1*, *pixel\_scale=20*, *\*\*kwargs*)

A container to hold and display collections of primitives.

*Scene* keeps track of global information about a set of things to be rendered and handles configuration of optional (possibly backend-specific) rendering parameters.

Global information managed by a *Scene* includes the *size* of the viewing window, *translation* and *rotation* applied to the scene as a whole, and a *zoom* level.

Primitives can be added to a scene through the *primitives* argument of the constructor or the *add\_primitive* method. Primitives can be retrieved by iterating over the scene:

```
for prim in scene:
    # (do something with prim)
```
Primitives can also be accessed in the order they were added to the scene using list-like syntax:

```
first_three_prims = scen [::3]last\_prim = scene[-1]
```
Optional rendering arguments are enabled as *features*, which are name-value pairs identifying a feature by name and any configuration of the feature in the value.

This Scene supports the following features:

- *ambient\_light*: Enable trivial ambient lighting. The given value indicates the magnitude of the light (in [0, 1]).
- *directional\_light*: Add directional lights. The given value indicates the magnitude\*direction normal vector.
- *pan*: Translate, rather than rotate, when dragging with the mouse

#### **render**()

Render all the shapes in this scene.

Returns HTML string contents to be displayed

```
save(filename)
```
Save the scene as an HTML file.

**Parameters filename** – target filename to save the result into

**show**()

Render the scene to an image and display using ipython.

### **5.7.1 2D Graphics Primitives**

```
class plato.draw.zdog.Arrows2D(*args, **kwargs)
```
A collection of 2D arrows.

Each arrow has an independent position, orientation, color, and magnitude. The shape of arrows can be configured by changing its *vertices* attribute. The default orientation and scale of the vertices is an arrow centered at  $(0, 0)$ , pointing in the  $(1, 0)$  direction, with length 1.

The origin of the arrows can be shifted to have the base lie on the given position by modifying *vertices*:

arrows.vertices = arrows.vertices +  $(0.5, 0)$ 

- positions: Position of each particle
- orientations: Orientation quaternion of each particle
- colors: Color, RGBA, [0, 1] for each particle
- vertices: Vertices in local coordinates for the shape, to be replicated for each particle (CCW order)
- outline: Outline width for all particles

#### <span id="page-56-0"></span>**class** plato.draw.zdog.**Disks**(*\*\*kwargs*) A collection of disks in 2D.

Each disk can have a different color and diameter.

#### This primitive has the following attributes:

- positions: Position of each particle
- colors: Color, RGBA, [0, 1] for each particle
- radii: Radius of each particle
- outline: Outline width for all particles

#### **colors**

Color, RGBA, [0, 1] for each particle

#### **outline**

Outline width for all particles

#### **positions**

Position of each particle

#### **radii**

Radius of each particle

#### **class** plato.draw.zdog.**Polygons**(*\*\*kwargs*)

A collection of polygons.

A *Polygons* object has a common shape for the whole collection. Each shape can have a different orientation and color. Vertices should be specified in counterclockwise order.

#### This primitive has the following attributes:

- positions: Position of each particle
- orientations: Orientation quaternion of each particle
- colors: Color, RGBA, [0, 1] for each particle
- vertices: Vertices in local coordinates for the shape, to be replicated for each particle (CCW order)
- outline: Outline width for all particles

#### **class** plato.draw.zdog.**Spheropolygons**(*\*\*kwargs*)

A collection of rounded polygons.

A *Spheropolygons* object has a common shape and rounding radius for the whole collection. Each shape can have a different orientation and color. Vertices should be specified in counterclockwise order.

- positions: Position of each particle
- orientations: Orientation quaternion of each particle
- colors: Color, RGBA, [0, 1] for each particle
- vertices: Vertices in local coordinates for the interior (non-rounded) shape, to be replicated for each particle (CCW order)
- outline: Outline width for all particles
- radius: Rounding radius for all particles

### <span id="page-57-0"></span>**5.7.2 3D Graphics Primitives**

```
class plato.draw.zdog.Box(*args, **kwargs)
```
A triclinic box frame.

This primitive draws a triclinic box centered at the origin. It is specified in terms of three lattice vector lengths *Lx*, *Ly*, *Lz* and tilt factors, defined using the [hoomd-blue schema.](https://hoomd-blue.readthedocs.io/en/stable/box.html)

Rather than directly initializing via attributes, *Box* objects can also be automatically created from box-type objects using the from\_box() method.

Examples:

```
Lx = Ly = Lz = 10xy = xz = yz = 0box primitive = draw.Box(Lx=Lx, Ly=Ly, Lz=Lz, width=width, color=color)
box_tuple = (Lx, Ly, Lz, xy, xz, yz)box_primitive = draw.Box.from_box(box_tuple)
```
#### This primitive has the following attributes:

- start\_points: Beginning coordinate for each line segment
- end\_points: Ending coordinate for each line segment
- widths: Width of each line segment
- colors: Color, RGBA, [0, 1] for each line segment
- Lx: Length of first box vector
- Ly: Length of second box vector
- Lz: Length of third box vector
- xy: Tilt factor between the first and second box vectors
- xz: Tilt factor between the first and third box vectors
- yz: Tilt factor between the second and third box vectors
- width: Width of box line segments
- color: Color, RGBA, [0, 1] for the box line segments

#### **class** plato.draw.zdog.**ConvexPolyhedra**(*\*\*kwargs*)

A collection of identically-shaped convex polyhedra.

Each shape can have its own position, orientation, and color.

#### This primitive has the following attributes:

- positions: Position of each particle
- orientations: Orientation quaternion of each particle
- colors: Color, RGBA, [0, 1] for each particle
- vertices: Vertices in local coordinates for the shape, to be replicated for each particle
- outline: Outline width for all shapes

#### **class** plato.draw.zdog.**ConvexSpheropolyhedra**(*\*\*kwargs*)

A collection of identically-shaped convex spheropolyhedra.

Each shape can have its own position, orientation, and color. The rounding radius is shared over all shapes.

#### <span id="page-58-1"></span>This primitive has the following attributes:

- positions: Position of each particle
- orientations: Orientation quaternion of each particle
- colors: Color, RGBA, [0, 1] for each particle
- vertices: Vertices in local coordinates for the interior (non-rounded) shape, to be replicated for each particle
- radius: Rounding radius to be applied to all shapes

#### **class** plato.draw.zdog.**Lines**(*\*\*kwargs*)

A collection of line segments.

Each segment can have a different color and width. *Lines* can be used in both 2D and 3D scenes, but they are currently not shaded and may look out of place in 3D.

#### This primitive has the following attributes:

- start\_points: Beginning coordinate for each line segment
- end points: Ending coordinate for each line segment
- widths: Width of each line segment
- colors: Color, RGBA, [0, 1] for each line segment

#### **class** plato.draw.zdog.**Spheres**(*\*\*kwargs*)

A collection of spheres in 3D.

Each sphere can have a different color and diameter.

#### This primitive has the following attributes:

- positions: Position of each particle
- colors: Color, RGBA, [0, 1] for each particle
- radii: Radius of each particle
- light\_levels: Number of quantized light levels to use

#### **colors**

Color, RGBA, [0, 1] for each particle

#### **light\_levels**

Number of quantized light levels to use

**positions**

Position of each particle

#### **radii**

Radius of each particle

### <span id="page-58-0"></span>**5.8 Imperative API**

The *imp* module defines an imperative API for convenient, immediate visualization of results without directly creating separate primitive and scene objects. The set of available primitives and attributes are the same as in  $plato.draw$ , but the functions in this module are named as lowercase with underscores rather than CamelCase class names. Final scenes can be shown either directly, allowing for more careful selection of backends and passing arguments to the underlying scene by using [show\(\)](#page-59-0) or automatically by using the *plato.imp* IPython extension.

<span id="page-59-1"></span>Examples:

```
import plato.imp as imp
imp.spheres(positions=[1, 0, 0])
imp.lines(start_points=(0, 1, 0), end_points=(1, 0, 0))
imp.show(backend='zdog', zoom=10)
# the line below causes cell contents to automatically be shown in jupyter notebooks
%load_ext plato.imp
imp.polygons(outline=.1)
imp.arrows_2D(positions=(-1, 0))
```
plato.imp.**clear**()

Clears the imperative state.

#### plato.imp.**get**(*backend=None*, *\*\*kwargs*)

Returns the last-shown imperative scene, or creates a new one.

This method returns the most recent scene, either that has been shown via a call to *show()* or defined by calling primitive-creating functions. If a new scene is created, the user is responsible for calling *Scene.show()* as appropriate.

```
plato.imp.show(backend=None, **kwargs)
```
Immediately show all pending primitives that have been created.

A backend name can optionally be specified, but all other keyword arguments are passed to the  $plato.draw$ . [Scene](#page-15-1) constructor. If no backend is specified, a backend that can be imported and supports all the pending primitives will be selected.

#### plato.imp.**arrows2D**(*\*args*, *\*\*kwargs*)

Generates and immediately displays the object described below.

A collection of 2D arrows.

Each arrow has an independent position, orientation, color, and magnitude. The shape of arrows can be configured by changing its *vertices* attribute. The default orientation and scale of the vertices is an arrow centered at  $(0, 0)$ , pointing in the  $(1, 0)$  direction, with length 1.

The origin of the arrows can be shifted to have the base lie on the given position by modifying *vertices*:

```
arrows.vertices = arrows.vertices + (0.5, 0)
```
#### This primitive has the following attributes:

- positions: Position of each particle
- orientations: Orientation quaternion of each particle
- colors: Color, RGBA, [0, 1] for each particle
- vertices: Vertices in local coordinates for the shape, to be replicated for each particle (CCW order)
- outline: Outline width for all particles

#### plato.imp.**box**(*\*args*, *\*\*kwargs*)

Generates and immediately displays the object described below.

A triclinic box frame.

This primitive draws a triclinic box centered at the origin. It is specified in terms of three lattice vector lengths *Lx*, *Ly*, *Lz* and tilt factors, defined using the [hoomd-blue schema.](https://hoomd-blue.readthedocs.io/en/stable/box.html)

<span id="page-60-0"></span>Rather than directly initializing via attributes, *Box* objects can also be automatically created from box-type objects using the from\_box() method.

#### Examples:

```
Lx = Ly = Lz = 10xy = xz = yz = 0box_primitive = draw.Box(Lx=Lx, Ly=Ly, Lz=Lz, width=width, color=color)
box_tuple = (Lx, Ly, Lz, xy, xz, yz)box_primitive = draw.Box.from_box(box_tuple)
```
#### This primitive has the following attributes:

- start points: Beginning coordinate for each line segment
- end\_points: Ending coordinate for each line segment
- widths: Width of each line segment
- colors: Color, RGBA, [0, 1] for each line segment
- Lx: Length of first box vector
- Ly: Length of second box vector
- Lz: Length of third box vector
- xy: Tilt factor between the first and second box vectors
- xz: Tilt factor between the first and third box vectors
- yz: Tilt factor between the second and third box vectors
- width: Width of box line segments
- color: Color, RGBA, [0, 1] for the box line segments

#### plato.imp.**convex\_polyhedra**(*\*\*kwargs*)

Generates and immediately displays the object described below.

A collection of identically-shaped convex polyhedra.

Each shape can have its own position, orientation, and color.

#### This primitive has the following attributes:

- positions: Position of each particle
- orientations: Orientation quaternion of each particle
- colors: Color, RGBA, [0, 1] for each particle
- vertices: Vertices in local coordinates for the shape, to be replicated for each particle
- outline: Outline width for all shapes

#### plato.imp.**convex\_spheropolyhedra**(*\*\*kwargs*)

Generates and immediately displays the object described below.

A collection of identically-shaped convex spheropolyhedra.

Each shape can have its own position, orientation, and color. The rounding radius is shared over all shapes.

#### This primitive has the following attributes:

• positions: Position of each particle

- <span id="page-61-0"></span>• orientations: Orientation quaternion of each particle
- colors: Color, RGBA, [0, 1] for each particle
- vertices: Vertices in local coordinates for the interior (non-rounded) shape, to be replicated for each particle
- radius: Rounding radius to be applied to all shapes

#### plato.imp.**disks**(*\*\*kwargs*)

Generates and immediately displays the object described below.

A collection of disks in 2D.

Each disk can have a different color and diameter.

#### This primitive has the following attributes:

- positions: Position of each particle
- colors: Color, RGBA, [0, 1] for each particle
- radii: Radius of each particle
- outline: Outline width for all particles

#### plato.imp.**disk\_unions**(*\*\*kwargs*)

Generates and immediately displays the object described below.

A collection of identical disk-union bodies in 2D.

A *DiskUnions* object consists of one or more disks, each with its own radius and color. Each object has its own position and orientation that affect the final position of the constituent disks.

#### This primitive has the following attributes:

- positions: Position of each particle
- orientations: Orientation quaternion of each particle
- colors: Color, RGBA, [0, 1] for each disk in the union
- points: Positions in local coordinates for the disks in the union, to be replicated for each particle
- radii: Radius of each disk in the union
- outline: Outline width for all particles

#### plato.imp.**ellipsoids**(*\*\*kwargs*)

Generates and immediately displays the object described below.

A collection of ellipsoids with identical dimensions.

Each ellipsoid can have its own position, orientation, and color. All shapes drawn by this primitive share common principal axis lengths.

- positions: Position of each particle
- orientations: Orientation quaternion of each particle
- colors: Color, RGBA, [0, 1] for each particle
- a: Radius in the x-direction
- b: Radius in the y-direction
- c: Radius in the z-direction

plato.imp.**lines**(*\*\*kwargs*)

Generates and immediately displays the object described below.

A collection of line segments.

Each segment can have a different color and width. *Lines* can be used in both 2D and 3D scenes, but they are currently not shaded and may look out of place in 3D.

#### This primitive has the following attributes:

- start\_points: Beginning coordinate for each line segment
- end\_points: Ending coordinate for each line segment
- widths: Width of each line segment
- colors: Color, RGBA, [0, 1] for each line segment

#### plato.imp.**mesh**(*\*\*kwargs*)

Generates and immediately displays the object described below.

A 3D triangle mesh.

Meshes are specified by an array of vertices and indices identifying triangles within that vertex array. Colors are assigned per-vertex and interpolated between vertices.

Meshes with a common set of vertices and face indices can be replicated multiple times using a set of positions and orientations. In order to set the color of individual replicas of the Mesh object, use the *shape\_colors* and *shape\_color\_fraction* attributes.

#### This primitive has the following attributes:

- vertices: Vertex array specifying coordinates of the mesh nodes
- indices: Indices of the vertex array specifying individual triangles (Nx3)
- colors: Color, RGBA, [0, 1] for each vertex
- positions: Central positions for each mesh to be replicated
- orientations: Orientations for each mesh to be replicated
- shape\_colors: Color, RGBA, [0, 1] for each replica (shape) of the mesh
- shape color fraction: Fraction of a vertex's color that should be assigned based on shape colors

#### plato.imp.**polygons**(*\*\*kwargs*)

Generates and immediately displays the object described below.

A collection of polygons.

A *Polygons* object has a common shape for the whole collection. Each shape can have a different orientation and color. Vertices should be specified in counterclockwise order.

- positions: Position of each particle
- orientations: Orientation quaternion of each particle
- colors: Color, RGBA, [0, 1] for each particle
- vertices: Vertices in local coordinates for the shape, to be replicated for each particle (CCW order)
- outline: Outline width for all particles

#### plato.imp.**sphere\_points**(*\*\*kwargs*)

Generates and immediately displays the object described below.

A collection of points, useful for illustrating 3D density maps.

#### This primitive has the following attributes:

- points: Points to be rendered
- blur: Blurring factor dictating the size of each point
- intensity: Scaling factor dictating the magnitude of the color value of each point
- on\_surface: True if the points should always be projected onto the surface of a sphere

#### plato.imp.**spheres**(*\*\*kwargs*)

Generates and immediately displays the object described below.

A collection of spheres in 3D.

Each sphere can have a different color and diameter.

#### This primitive has the following attributes:

- positions: Position of each particle
- colors: Color, RGBA, [0, 1] for each particle
- radii: Radius of each particle

#### plato.imp.**sphere\_unions**(*\*\*kwargs*)

Generates and immediately displays the object described below.

A collection of identical sphere-union bodies in 3D.

A *SphereUnions* object is a union of spheres, each of which has its own color, radius, and local position. The *SphereUnions* object can be rigidly rotated and translated via its position and orientation attributes.

#### This primitive has the following attributes:

- positions: Position of each particle
- orientations: Orientation quaternion of each particle
- colors: Color, RGBA, [0, 1] for each sphere in the union
- points: Positions in local coordinates for the spheres in the union, to be replicated for each particle
- radii: Radius of each sphere in the union

#### plato.imp.**spheropolygons**(*\*\*kwargs*)

Generates and immediately displays the object described below.

A collection of rounded polygons.

A *Spheropolygons* object has a common shape and rounding radius for the whole collection. Each shape can have a different orientation and color. Vertices should be specified in counterclockwise order.

- positions: Position of each particle
- orientations: Orientation quaternion of each particle
- colors: Color, RGBA, [0, 1] for each particle
- vertices: Vertices in local coordinates for the interior (non-rounded) shape, to be replicated for each particle (CCW order)
- outline: Outline width for all particles
- radius: Rounding radius for all particles
- plato.imp.**voronoi**(*\*\*kwargs*)

Generates and immediately displays the object described below.

A Voronoi diagram of a set of 2D points.

The region of space nearest to each given point will be colored by the color associated with that point.

#### This primitive has the following attributes:

- positions: Position of each point
- colors: Color, RGBA, [0, 1] for each point

### **5.9 Troubleshooting and FAQ**

Note: Depending on which backends you want to use, there may be additional steps required for installation; consult the advice [here.](https://bitbucket.org/snippets/glotzer/nMg8Gr/plato-dependency-installation-tips)

#### **5.9.1 Jupyter Notebook Issues**

#### When starting a jupyter notebook, I get a "Permission denied" error for a linking operation.

This may be related to jupyter upgrades. Manually remove the symlink and the notebook should be able to proceed once more.

#### When running in a jupyter notebook, nothing is displayed.

The solution to this problem depends on more details.

- *The canvas is displayed entirely black with "Uncaught TypeError: Cannot read property 'handle' of undefined" (or similar language)*: After the *canvas.show()* command in the cell, add a line *import time;time.sleep(.1)*. You may need to increase the argument of *time.sleep()*. This is due to a race condition in vispy.
- *I get an error 404 in the browser console for vispy.min.js* Make sure that jupyter, ipywidgets, and all of the jupyter components are up to date (and have compatible versions, see [https://bitbucket.org/snippets/glotzer/](https://bitbucket.org/snippets/glotzer/nMg8Gr/plato-dependency-installation-tips) [nMg8Gr/plato-dependency-installation-tips](https://bitbucket.org/snippets/glotzer/nMg8Gr/plato-dependency-installation-tips) ).
- *I get an error 404 in the browser console for webgl-backend.js* Try removing your jupyter notebook cache (~/.jupyter and ~/Library/Jupyter on OSX) and restarting jupyter
- Make sure the *jupyter* executable you are using is in the same virtualenv or conda environment as plato and its dependencies

#### Things aren't displayed and I get a message "zmq message arrived on closed channel" in the console.

Try running your jupyter notebook command with an increased data rate limit:

jupyter notebook --NotebookApp.iopub\_data\_rate\_limit=1000000000

# CHAPTER 6

Indices and tables

- genindex
- modindex
- search

## Python Module Index

### p

plato.draw, [12](#page-15-0) plato.draw.fresnel, [22](#page-25-0) plato.draw.matplotlib, [27](#page-30-0) plato.draw.povray, [31](#page-34-0) plato.draw.pythreejs, [35](#page-38-0) plato.draw.vispy, [39](#page-42-0) plato.draw.zdog, [51](#page-54-0) plato.imp, [55](#page-58-0)

### Index

### A

a (*plato.draw.Ellipsoids attribute*), [19](#page-22-0) a (*plato.draw.fresnel.Ellipsoids attribute*), [26](#page-29-0) a (*plato.draw.pythreejs.Ellipsoids attribute*), [38](#page-41-0) a (*plato.draw.vispy.Ellipsoids attribute*), [47](#page-50-0) add\_primitive() (*plato.draw.pythreejs.Scene method*), [35](#page-38-1) add\_primitive() (*plato.draw.Scene method*), [12](#page-15-2) add\_primitive() (*plato.draw.vispy.Scene method*), [40](#page-43-0) ambientLight (*plato.draw.vispy.ConvexPolyhedra attribute*), [45](#page-48-0) ambientLight (*plato.draw.vispy.ConvexSpheropolyhedra* c (*plato.draw.pythreejs.Ellipsoids attribute*), [38](#page-41-0) *attribute*), [46](#page-49-0) ambientLight (*plato.draw.vispy.Ellipsoids attribute*), [47](#page-50-0) ambientLight (*plato.draw.vispy.Lines attribute*), [48](#page-51-0) ambientLight (*plato.draw.vispy.Mesh attribute*), [49](#page-52-0) ambientLight (*plato.draw.vispy.Spheres attribute*), [50](#page-53-0) ambientLight (*plato.draw.vispy.SphereUnions attribute*), [51](#page-54-1) angles (*plato.draw.DiskUnions attribute*), [14](#page-17-0) angles (*plato.draw.Polygons attribute*), [15](#page-18-0) angles (*plato.draw.Spheropolygons attribute*), [16](#page-19-0) Arrows2D (*class in plato.draw*), [13](#page-16-0) Arrows2D (*class in plato.draw.fresnel*), [23](#page-26-0) Arrows2D (*class in plato.draw.matplotlib*), [28](#page-31-0) Arrows2D (*class in plato.draw.vispy*), [41](#page-44-0) Arrows2D (*class in plato.draw.zdog*), [52](#page-55-0) arrows2D() (*in module plato.imp*), [56](#page-59-1)

### B

b (*plato.draw.Ellipsoids attribute*), [19](#page-22-0) b (*plato.draw.fresnel.Ellipsoids attribute*), [26](#page-29-0) b (*plato.draw.pythreejs.Ellipsoids attribute*), [38](#page-41-0) b (*plato.draw.vispy.Ellipsoids attribute*), [47](#page-50-0) blur (*plato.draw.SpherePoints attribute*), [21](#page-24-0) blur (*plato.draw.vispy.SpherePoints attribute*), [49](#page-52-0) Box (*class in plato.draw*), [17](#page-20-0) Box (*class in plato.draw.fresnel*), [24](#page-27-0) Box (*class in plato.draw.matplotlib*), [30](#page-33-0) Box (*class in plato.draw.povray*), [32](#page-35-0) Box (*class in plato.draw.pythreejs*), [36](#page-39-0) Box (*class in plato.draw.vispy*), [44](#page-47-0) Box (*class in plato.draw.zdog*), [54](#page-57-0) box() (*in module plato.imp*), [56](#page-59-1)

### C

c (*plato.draw.Ellipsoids attribute*), [19](#page-22-0) c (*plato.draw.fresnel.Ellipsoids attribute*), [26](#page-29-0) c (*plato.draw.vispy.Ellipsoids attribute*), [47](#page-50-0) camera (*plato.draw.vispy.Arrows2D attribute*), [42](#page-45-0) camera (*plato.draw.vispy.ConvexPolyhedra attribute*), [45](#page-48-0) camera (*plato.draw.vispy.ConvexSpheropolyhedra attribute*), [46](#page-49-0) camera (*plato.draw.vispy.Disks attribute*), [43](#page-46-0) camera (*plato.draw.vispy.DiskUnions attribute*), [42](#page-45-0) camera (*plato.draw.vispy.Ellipsoids attribute*), [47](#page-50-0) camera (*plato.draw.vispy.Lines attribute*), [48](#page-51-0) camera (*plato.draw.vispy.Mesh attribute*), [49](#page-52-0) camera (*plato.draw.vispy.Polygons attribute*), [43](#page-46-0) camera (*plato.draw.vispy.SpherePoints attribute*), [49](#page-52-0) camera (*plato.draw.vispy.Spheres attribute*), [50](#page-53-0) camera (*plato.draw.vispy.SphereUnions attribute*), [51](#page-54-1) camera (*plato.draw.vispy.Spheropolygons attribute*), [44](#page-47-0) camera (*plato.draw.vispy.Voronoi attribute*), [44](#page-47-0) cap\_mode (*plato.draw.povray.Lines attribute*), [34](#page-37-0) cap\_mode (*plato.draw.vispy.Lines attribute*), [48](#page-51-0) clear() (*in module plato.imp*), [56](#page-59-1) clip\_extent (*plato.draw.vispy.Voronoi attribute*), [44](#page-47-0) color (*plato.draw.Box attribute*), [17](#page-20-0) colors (*plato.draw.Arrows2D attribute*), [14](#page-17-0) colors (*plato.draw.Box attribute*), [17](#page-20-0) colors (*plato.draw.ConvexPolyhedra attribute*), [18](#page-21-0) colors (*plato.draw.ConvexSpheropolyhedra attribute*), [19](#page-22-0)

colors (*plato.draw.Disks attribute*), [15](#page-18-0) colors (*plato.draw.DiskUnions attribute*), [14](#page-17-0) colors (*plato.draw.Ellipsoids attribute*), [19](#page-22-0) colors (*plato.draw.fresnel.ConvexPolyhedra attribute*), [25](#page-28-0) colors (*plato.draw.fresnel.Ellipsoids attribute*), [26](#page-29-0) colors (*plato.draw.fresnel.Lines attribute*), [26](#page-29-0) colors (*plato.draw.Lines attribute*), [20](#page-23-0) colors (*plato.draw.matplotlib.Spheres attribute*), [31](#page-34-1) colors (*plato.draw.Mesh attribute*), [20](#page-23-0) colors (*plato.draw.Polygons attribute*), [15](#page-18-0) colors (*plato.draw.povray.ConvexPolyhedra attribute*), [33](#page-36-0) colors (*plato.draw.povray.Lines attribute*), [34](#page-37-0) colors (*plato.draw.pythreejs.Ellipsoids attribute*), [38](#page-41-0) colors (*plato.draw.pythreejs.Spheres attribute*), [39](#page-42-1) colors (*plato.draw.Spheres attribute*), [22](#page-25-1) colors (*plato.draw.SphereUnions attribute*), [21](#page-24-0) colors (*plato.draw.Spheropolygons attribute*), [16](#page-19-0) colors (*plato.draw.Voronoi attribute*), [16](#page-19-0) colors (*plato.draw.zdog.Disks attribute*), [53](#page-56-0) colors (*plato.draw.zdog.Spheres attribute*), [55](#page-58-1) convert() (*plato.draw.Scene method*), [12](#page-15-2) convex\_polyhedra() (*in module plato.imp*), [57](#page-60-0) convex\_spheropolyhedra() (*in module plato.imp*), [57](#page-60-0) ConvexPolyhedra (*class in plato.draw*), [18](#page-21-0) ConvexPolyhedra (*class in plato.draw.fresnel*), [25](#page-28-0) ConvexPolyhedra (*class in plato.draw.matplotlib*), [30](#page-33-0) ConvexPolyhedra (*class in plato.draw.povray*), [33](#page-36-0) ConvexPolyhedra (*class in plato.draw.pythreejs*), [37](#page-40-0) ConvexPolyhedra (*class in plato.draw.vispy*), [45](#page-48-0) ConvexPolyhedra (*class in plato.draw.zdog*), [54](#page-57-0) ConvexSpheropolyhedra (*class in plato.draw*), [18](#page-21-0) ConvexSpheropolyhedra (*class in plato.draw.povray*), [33](#page-36-0) ConvexSpheropolyhedra (*class in plato.draw.pythreejs*), [37](#page-40-0) ConvexSpheropolyhedra (*class in plato.draw.vispy*), [46](#page-49-0) ConvexSpheropolyhedra (*class in plato.draw.zdog*), [54](#page-57-0)

D diameters (*plato.draw.Disks attribute*), [15](#page-18-0) diameters (*plato.draw.DiskUnions attribute*), [14](#page-17-0) diameters (*plato.draw.Spheres attribute*), [22](#page-25-1) diameters (*plato.draw.SphereUnions attribute*), [21](#page-24-0) diffuseLight (*plato.draw.vispy.ConvexPolyhedra attribute*), [45](#page-48-0) diffuseLight (*plato.draw.vispy.ConvexSpheropolyhedra* intensity (*plato.draw.vispy.SpherePoints attribute*), *attribute*), [46](#page-49-0) get() (*in module plato.imp*), [56](#page-59-1) get\_feature\_config() (*plato.draw.Scene method*), [13](#page-16-0) I indices (*plato.draw.Mesh attribute*), [20](#page-23-0) intensity (*plato.draw.SpherePoints attribute*), [21](#page-24-0)

[49](#page-52-0)

diffuseLight (*plato.draw.vispy.Ellipsoids attribute*), [47](#page-50-0) diffuseLight (*plato.draw.vispy.Lines attribute*), [48](#page-51-0) diffuseLight (*plato.draw.vispy.Mesh attribute*), [49](#page-52-0) diffuseLight (*plato.draw.vispy.Spheres attribute*), [50](#page-53-0) diffuseLight (*plato.draw.vispy.SphereUnions attribute*), [51](#page-54-1) disable() (*plato.draw.pythreejs.Scene method*), [35](#page-38-1) disable() (*plato.draw.Scene method*), [12](#page-15-2) disable() (*plato.draw.vispy.Scene method*), [41](#page-44-0) disk\_unions() (*in module plato.imp*), [58](#page-61-0) Disks (*class in plato.draw*), [15](#page-18-0) Disks (*class in plato.draw.fresnel*), [23](#page-26-0) Disks (*class in plato.draw.matplotlib*), [28](#page-31-0) Disks (*class in plato.draw.vispy*), [42](#page-45-0) Disks (*class in plato.draw.zdog*), [52](#page-55-0) disks() (*in module plato.imp*), [58](#page-61-0) DiskUnions (*class in plato.draw*), [14](#page-17-0) DiskUnions (*class in plato.draw.matplotlib*), [29](#page-32-0) DiskUnions (*class in plato.draw.vispy*), [42](#page-45-0) double\_sided() (*plato.draw.Mesh class method*), [20](#page-23-0) draw\_front (*plato.draw.vispy.SpherePoints attribute*),

E

[49](#page-52-0)

Ellipsoids (*class in plato.draw*), [19](#page-22-0) Ellipsoids (*class in plato.draw.fresnel*), [25](#page-28-0) Ellipsoids (*class in plato.draw.povray*), [34](#page-37-0) Ellipsoids (*class in plato.draw.pythreejs*), [37](#page-40-0) Ellipsoids (*class in plato.draw.vispy*), [46](#page-49-0) ellipsoids() (*in module plato.imp*), [58](#page-61-0) enable() (*plato.draw.pythreejs.Scene method*), [36](#page-39-0) enable() (*plato.draw.Scene method*), [12](#page-15-2) enable() (*plato.draw.vispy.Scene method*), [41](#page-44-0) end\_points (*plato.draw.Box attribute*), [17](#page-20-0) end\_points (*plato.draw.fresnel.Lines attribute*), [26](#page-29-0) end\_points (*plato.draw.Lines attribute*), [20](#page-23-0) end\_points (*plato.draw.povray.Lines attribute*), [34](#page-37-0)

### F

from\_box() (*plato.draw.Box class method*), [17](#page-20-0)

### G
inverse\_size (*plato.draw.vispy.SpherePoints attribute*), [49](#page-52-0)

#### L

light\_levels (*plato.draw.matplotlib.Spheres attribute*), [31](#page-34-0) light\_levels (*plato.draw.vispy.ConvexPolyhedra attribute*), [46](#page-49-0) light\_levels (*plato.draw.vispy.ConvexSpheropolyhedra attribute*), [46](#page-49-0) light\_levels (*plato.draw.vispy.Ellipsoids attribute*), [47](#page-50-0) light\_levels (*plato.draw.vispy.Mesh attribute*), [49](#page-52-0) light\_levels (*plato.draw.vispy.Spheres attribute*), [50](#page-53-0) light\_levels (*plato.draw.vispy.SphereUnions attribute*), [51](#page-54-0) light\_levels (*plato.draw.zdog.Spheres attribute*), [55](#page-58-0) Lines (*class in plato.draw*), [19](#page-22-0) Lines (*class in plato.draw.fresnel*), [26](#page-29-0) Lines (*class in plato.draw.matplotlib*), [30](#page-33-0) Lines (*class in plato.draw.povray*), [34](#page-37-0) Lines (*class in plato.draw.pythreejs*), [38](#page-41-0) Lines (*class in plato.draw.vispy*), [47](#page-50-0) Lines (*class in plato.draw.zdog*), [55](#page-58-0) lines() (*in module plato.imp*), [58](#page-61-0) Lx (*plato.draw.Box attribute*), [17](#page-20-0) Ly (*plato.draw.Box attribute*), [17](#page-20-0) Lz (*plato.draw.Box attribute*), [17](#page-20-0)

## M

magnitudes (*plato.draw.Arrows2D attribute*), [14](#page-17-0) Mesh (*class in plato.draw*), [20](#page-23-0) Mesh (*class in plato.draw.povray*), [34](#page-37-0) Mesh (*class in plato.draw.pythreejs*), [38](#page-41-0) Mesh (*class in plato.draw.vispy*), [48](#page-51-0) mesh() (*in module plato.imp*), [59](#page-62-0)

# O

on\_surface (*plato.draw.SpherePoints attribute*), [21](#page-24-0) on\_surface (*plato.draw.vispy.SpherePoints attribute*), [50](#page-53-0) orientations (*plato.draw.Arrows2D attribute*), [14](#page-17-0) orientations (*plato.draw.ConvexPolyhedra attribute*), [18](#page-21-0) orientations (*plato.draw.ConvexSpheropolyhedra attribute*), [19](#page-22-0) orientations (*plato.draw.DiskUnions attribute*), [14](#page-17-0) orientations (*plato.draw.Ellipsoids attribute*), [19](#page-22-0) orientations (*plato.draw.fresnel.ConvexPolyhedra attribute*), [25](#page-28-0) orientations (*plato.draw.fresnel.Ellipsoids attribute*), [26](#page-29-0) orientations (*plato.draw.Mesh attribute*), [20](#page-23-0)

orientations (*plato.draw.Polygons attribute*), [15](#page-18-0) orientations (*plato.draw.povray.ConvexPolyhedra attribute*), [33](#page-36-0) orientations (*plato.draw.pythreejs.Ellipsoids attribute*), [38](#page-41-0) orientations (*plato.draw.SphereUnions attribute*), [21](#page-24-0) orientations (*plato.draw.Spheropolygons attribute*), [16](#page-19-0) outline (*plato.draw.Arrows2D attribute*), [14](#page-17-0) outline (*plato.draw.ConvexPolyhedra attribute*), [18](#page-21-0) outline (*plato.draw.Disks attribute*), [15](#page-18-0) outline (*plato.draw.DiskUnions attribute*), [14](#page-17-0) outline (*plato.draw.fresnel.ConvexPolyhedra attribute*), [25](#page-28-0) outline (*plato.draw.fresnel.Ellipsoids attribute*), [26](#page-29-0) outline (*plato.draw.fresnel.Lines attribute*), [26](#page-29-0) outline (*plato.draw.Polygons attribute*), [15](#page-18-0) outline (*plato.draw.povray.ConvexPolyhedra attribute*), [33](#page-36-0) outline (*plato.draw.Spheropolygons attribute*), [16](#page-19-0) outline (*plato.draw.vispy.Arrows2D attribute*), [42](#page-45-0) outline (*plato.draw.vispy.ConvexPolyhedra attribute*), [46](#page-49-0) outline (*plato.draw.vispy.Disks attribute*), [43](#page-46-0) outline (*plato.draw.vispy.DiskUnions attribute*), [42](#page-45-0) outline (*plato.draw.vispy.Ellipsoids attribute*), [47](#page-50-0) outline (*plato.draw.vispy.Polygons attribute*), [43](#page-46-0) outline (*plato.draw.vispy.Spheres attribute*), [50](#page-53-0) outline (*plato.draw.vispy.SphereUnions attribute*), [51](#page-54-0) outline (*plato.draw.vispy.Spheropolygons attribute*), [44](#page-47-0) outline (*plato.draw.zdog.Disks attribute*), [53](#page-56-0)

### P

plato.draw (*module*), [12](#page-15-0) plato.draw.fresnel (*module*), [22](#page-25-0) plato.draw.matplotlib (*module*), [27](#page-30-0) plato.draw.povray (*module*), [31](#page-34-0) plato.draw.pythreejs (*module*), [35](#page-38-0) plato.draw.vispy (*module*), [39](#page-42-0) plato.draw.zdog (*module*), [51](#page-54-0) plato.imp (*module*), [55](#page-58-0) points (*plato.draw.DiskUnions attribute*), [14](#page-17-0) points (*plato.draw.SpherePoints attribute*), [21](#page-24-0) points (*plato.draw.SphereUnions attribute*), [21](#page-24-0) points (*plato.draw.vispy.SpherePoints attribute*), [50](#page-53-0) Polygons (*class in plato.draw*), [15](#page-18-0) Polygons (*class in plato.draw.fresnel*), [23](#page-26-0) Polygons (*class in plato.draw.matplotlib*), [29](#page-32-0) Polygons (*class in plato.draw.vispy*), [43](#page-46-0) Polygons (*class in plato.draw.zdog*), [53](#page-56-0) polygons() (*in module plato.imp*), [59](#page-62-0) positions (*plato.draw.Arrows2D attribute*), [14](#page-17-0)

positions (*plato.draw.ConvexPolyhedra attribute*), [18](#page-21-0) positions (*plato.draw.ConvexSpheropolyhedra attribute*), [19](#page-22-0)

- positions (*plato.draw.Disks attribute*), [15](#page-18-0)
- positions (*plato.draw.DiskUnions attribute*), [14](#page-17-0)

positions (*plato.draw.Ellipsoids attribute*), [19](#page-22-0)

- positions (*plato.draw.fresnel.ConvexPolyhedra attribute*), [25](#page-28-0)
- positions (*plato.draw.fresnel.Ellipsoids attribute*), [26](#page-29-0)
- positions (*plato.draw.matplotlib.Spheres attribute*), [31](#page-34-0)
- positions (*plato.draw.Mesh attribute*), [20](#page-23-0)
- positions (*plato.draw.Polygons attribute*), [15](#page-18-0)
- positions (*plato.draw.povray.ConvexPolyhedra attribute*), [33](#page-36-0)
- positions (*plato.draw.pythreejs.Ellipsoids attribute*), [38](#page-41-0)
- positions (*plato.draw.pythreejs.Spheres attribute*), [39](#page-42-0)
- positions (*plato.draw.Spheres attribute*), [22](#page-25-0)
- positions (*plato.draw.SphereUnions attribute*), [21](#page-24-0)
- positions (*plato.draw.Spheropolygons attribute*), [16](#page-19-0)
- positions (*plato.draw.Voronoi attribute*), [16](#page-19-0)
- positions (*plato.draw.zdog.Disks attribute*), [53](#page-56-0)
- positions (*plato.draw.zdog.Spheres attribute*), [55](#page-58-0)

### R

radii (*plato.draw.Disks attribute*), [15](#page-18-0) radii (*plato.draw.DiskUnions attribute*), [14](#page-17-0) radii (*plato.draw.matplotlib.Spheres attribute*), [31](#page-34-0) radii (*plato.draw.pythreejs.Spheres attribute*), [39](#page-42-0) radii (*plato.draw.Spheres attribute*), [22](#page-25-0) radii (*plato.draw.SphereUnions attribute*), [21](#page-24-0) radii (*plato.draw.zdog.Disks attribute*), [53](#page-56-0) radii (*plato.draw.zdog.Spheres attribute*), [55](#page-58-0) radius (*plato.draw.ConvexSpheropolyhedra attribute*), [19](#page-22-0) radius (*plato.draw.Spheropolygons attribute*), [16](#page-19-0) radius (*plato.draw.vispy.ConvexSpheropolyhedra attribute*), [46](#page-49-0) radius (*plato.draw.vispy.SpherePoints attribute*), [50](#page-53-0) radius (*plato.draw.vispy.Spheropolygons attribute*), [44](#page-47-0) radius (*plato.draw.vispy.Voronoi attribute*), [44](#page-47-0) remove\_primitive() (*plato.draw.pythreejs.Scene method*), [36](#page-39-0) remove\_primitive() (*plato.draw.Scene method*), [13](#page-16-0) render() (*plato.draw.fresnel.Scene method*), [23](#page-26-0) render() (*plato.draw.matplotlib.Scene method*), [28](#page-31-0) render() (*plato.draw.povray.Scene method*), [32](#page-35-0) render() (*plato.draw.vispy.Scene method*), [41](#page-44-0) render() (*plato.draw.zdog.Scene method*), [52](#page-55-0) rotation (*plato.draw.pythreejs.Scene attribute*), [36](#page-39-0) rotation (*plato.draw.Scene attribute*), [13](#page-16-0) rotation (*plato.draw.vispy.Arrows2D attribute*), [42](#page-45-0)

- rotation (*plato.draw.vispy.ConvexPolyhedra attribute*), [46](#page-49-0)
- rotation (*plato.draw.vispy.ConvexSpheropolyhedra attribute*), [46](#page-49-0)
- rotation (*plato.draw.vispy.Disks attribute*), [43](#page-46-0)
- rotation (*plato.draw.vispy.DiskUnions attribute*), [42](#page-45-0)
- rotation (*plato.draw.vispy.Ellipsoids attribute*), [47](#page-50-0)
- rotation (*plato.draw.vispy.Lines attribute*), [48](#page-51-0)
- rotation (*plato.draw.vispy.Mesh attribute*), [49](#page-52-0)
- rotation (*plato.draw.vispy.Polygons attribute*), [43](#page-46-0)
- rotation (*plato.draw.vispy.SpherePoints attribute*), [50](#page-53-0)
- rotation (*plato.draw.vispy.Spheres attribute*), [50](#page-53-0)
- rotation (*plato.draw.vispy.SphereUnions attribute*), [51](#page-54-0)
- rotation (*plato.draw.vispy.Spheropolygons attribute*), [44](#page-47-0)
- rotation (*plato.draw.vispy.Voronoi attribute*), [44](#page-47-0)

## S

save() (*plato.draw.fresnel.Scene method*), [23](#page-26-0) save() (*plato.draw.matplotlib.Scene method*), [28](#page-31-0) save() (*plato.draw.povray.Scene method*), [32](#page-35-0) save() (*plato.draw.vispy.Scene method*), [41](#page-44-0) save() (*plato.draw.zdog.Scene method*), [52](#page-55-0) Scene (*class in plato.draw*), [12](#page-15-0) Scene (*class in plato.draw.fresnel*), [22](#page-25-0) Scene (*class in plato.draw.matplotlib*), [27](#page-30-0) Scene (*class in plato.draw.povray*), [31](#page-34-0) Scene (*class in plato.draw.pythreejs*), [35](#page-38-0) Scene (*class in plato.draw.vispy*), [40](#page-43-0) Scene (*class in plato.draw.zdog*), [51](#page-54-0) shape\_color\_fraction (*plato.draw.Mesh attribute*), [20](#page-23-0) shape\_color\_fraction (*plato.draw.vispy.Mesh attribute*), [49](#page-52-0) shape\_colors (*plato.draw.Mesh attribute*), [20](#page-23-0) show() (*in module plato.imp*), [56](#page-59-0) show() (*plato.draw.fresnel.Scene method*), [23](#page-26-0) show() (*plato.draw.matplotlib.Scene method*), [28](#page-31-0) show() (*plato.draw.povray.Scene method*), [32](#page-35-0) show() (*plato.draw.vispy.Scene method*), [41](#page-44-0) show() (*plato.draw.zdog.Scene method*), [52](#page-55-0) size (*plato.draw.pythreejs.Scene attribute*), [36](#page-39-0) size (*plato.draw.Scene attribute*), [13](#page-16-0) size (*plato.draw.vispy.Scene attribute*), [41](#page-44-0) size\_pixels (*plato.draw.Scene attribute*), [13](#page-16-0) sphere\_points() (*in module plato.imp*), [59](#page-62-0) sphere\_unions() (*in module plato.imp*), [60](#page-63-0) SpherePoints (*class in plato.draw*), [21](#page-24-0) SpherePoints (*class in plato.draw.matplotlib*), [31](#page-34-0) SpherePoints (*class in plato.draw.vispy*), [49](#page-52-0) Spheres (*class in plato.draw*), [21](#page-24-0) Spheres (*class in plato.draw.fresnel*), [27](#page-30-0) Spheres (*class in plato.draw.matplotlib*), [31](#page-34-0)

Spheres (*class in plato.draw.povray*), [35](#page-38-0) Spheres (*class in plato.draw.pythreejs*), [39](#page-42-0) Spheres (*class in plato.draw.vispy*), [50](#page-53-0) Spheres (*class in plato.draw.zdog*), [55](#page-58-0) spheres() (*in module plato.imp*), [60](#page-63-0) SphereUnions (*class in plato.draw*), [21](#page-24-0) SphereUnions (*class in plato.draw.fresnel*), [26](#page-29-0) SphereUnions (*class in plato.draw.povray*), [35](#page-38-0) SphereUnions (*class in plato.draw.vispy*), [50](#page-53-0) Spheropolygons (*class in plato.draw*), [16](#page-19-0) Spheropolygons (*class in plato.draw.fresnel*), [24](#page-27-0) Spheropolygons (*class in plato.draw.matplotlib*), [29](#page-32-0) Spheropolygons (*class in plato.draw.vispy*), [43](#page-46-0) Spheropolygons (*class in plato.draw.zdog*), [53](#page-56-0) spheropolygons() (*in module plato.imp*), [60](#page-63-0) start\_points (*plato.draw.Box attribute*), [18](#page-21-0) start\_points (*plato.draw.fresnel.Lines attribute*), [26](#page-29-0) start\_points (*plato.draw.Lines attribute*), [20](#page-23-0) start\_points (*plato.draw.povray.Lines attribute*), [34](#page-37-0)

# T

transform() (*plato.draw.Scene method*), [13](#page-16-0) translation (*plato.draw.pythreejs.Scene attribute*), [36](#page-39-0) translation (*plato.draw.Scene attribute*), [13](#page-16-0) translation (*plato.draw.vispy.Arrows2D attribute*), [42](#page-45-0) translation (*plato.draw.vispy.ConvexPolyhedra attribute*), [46](#page-49-0) translation (*plato.draw.vispy.ConvexSpheropolyhedra* vertices (*plato.draw.Spheropolygons attribute*), [16](#page-19-0) *attribute*), [46](#page-49-0) translation (*plato.draw.vispy.Disks attribute*), [43](#page-46-0) translation (*plato.draw.vispy.DiskUnions attribute*), [42](#page-45-0) translation (*plato.draw.vispy.Ellipsoids attribute*), [47](#page-50-0) translation (*plato.draw.vispy.Lines attribute*), [48](#page-51-0) translation (*plato.draw.vispy.Mesh attribute*), [49](#page-52-0) translation (*plato.draw.vispy.Polygons attribute*), [43](#page-46-0) translation (*plato.draw.vispy.SpherePoints attribute*), [50](#page-53-0) translation (*plato.draw.vispy.Spheres attribute*), [50](#page-53-0) translation (*plato.draw.vispy.SphereUnions attribute*), [51](#page-54-0) translation (*plato.draw.vispy.Spheropolygons attribute*), [44](#page-47-0) translation (*plato.draw.vispy.Voronoi attribute*), [44](#page-47-0) transparency\_mode (*plato.draw.vispy.ConvexPolyhedra attribute*), [46](#page-49-0) transparency\_mode (*plato.draw.vispy.ConvexSpheropolyhedra attribute*), [46](#page-49-0)

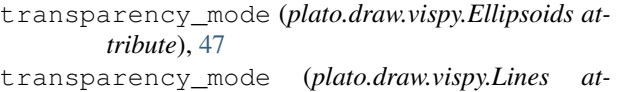

- *tribute*), [48](#page-51-0) transparency\_mode (*plato.draw.vispy.Mesh attribute*), [49](#page-52-0)
- transparency\_mode (*plato.draw.vispy.Spheres attribute*), [50](#page-53-0)
- transparency\_mode (*plato.draw.vispy.SphereUnions attribute*),

$$
\frac{\varphi u}{51}
$$

#### V

- vertex\_count (*plato.draw.fresnel.Ellipsoids attribute*), [26](#page-29-0)
- vertex\_count (*plato.draw.pythreejs.Ellipsoids attribute*), [38](#page-41-0)
- vertex\_count (*plato.draw.pythreejs.Spheres attribute*), [39](#page-42-0)
- vertices (*plato.draw.Arrows2D attribute*), [14](#page-17-0)
- vertices (*plato.draw.ConvexPolyhedra attribute*), [18](#page-21-0)
- vertices (*plato.draw.ConvexSpheropolyhedra attribute*), [19](#page-22-0)
- vertices (*plato.draw.fresnel.ConvexPolyhedra attribute*), [25](#page-28-0)
- vertices (*plato.draw.Mesh attribute*), [21](#page-24-0)
- vertices (*plato.draw.Polygons attribute*), [15](#page-18-0)
- vertices (*plato.draw.povray.ConvexPolyhedra attribute*), [33](#page-36-0)
- Voronoi (*class in plato.draw*), [16](#page-19-0)
	- Voronoi (*class in plato.draw.vispy*), [44](#page-47-0)
	- voronoi() (*in module plato.imp*), [61](#page-64-0)

### W

- width (*plato.draw.Box attribute*), [18](#page-21-0)
- widths (*plato.draw.Box attribute*), [18](#page-21-0)
- widths (*plato.draw.fresnel.Lines attribute*), [26](#page-29-0)
- widths (*plato.draw.Lines attribute*), [20](#page-23-0)
- widths (*plato.draw.povray.Lines attribute*), [34](#page-37-0)

## X

xy (*plato.draw.Box attribute*), [18](#page-21-0) xz (*plato.draw.Box attribute*), [18](#page-21-0)

## Y

yz (*plato.draw.Box attribute*), [18](#page-21-0)